BUILDING DESIGN FOR HOMELAND SECURITY

# Unit VI FEMA 452 Risk Assessment Database

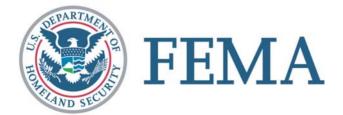

BUILDING DESIGN FOR HOMELAND SECURITY

#### FEMA 452: Risk Assessment

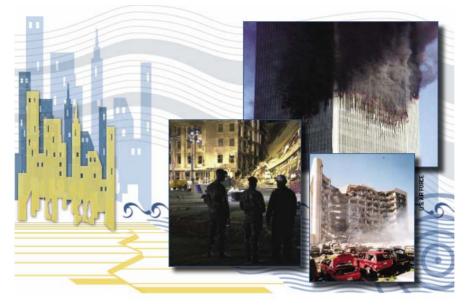

#### Risk Management Series Risk Assessment

A How-To Guide to Mitigate Potential Terrorist Attacks Against Buildings

FEMA 452 / January 2005

#### Available at: http://www.fema.gov/plan/prevent/rms/rmsp452.shtm

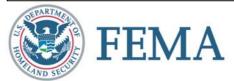

## **Unit Objectives**

Explain the database install process

**Identify** where to save photos, maps, drawings, plans, etc. to interface with the database

**Explain** the information required for the database to function within each screen, how to move between screens, and switch between the assessor's tool and the master database

**Explain** the benefit and approaches to setting priorities on identified vulnerabilities

**Explain** how to use the master database to produce standard reports and search the database for specific information

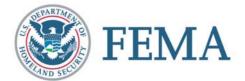

- Download self installing files from FEMA Web site or
- Install from CD provided during course
- Run SETUP.EXE for Assessor Tool

#### AssessorTool-v2\_2006-04-05

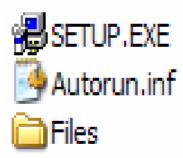

#### Version 2.0 is soon to be available at: http://www.fema.gov/plan/prevent/rms/rmsp452.shtm

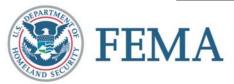

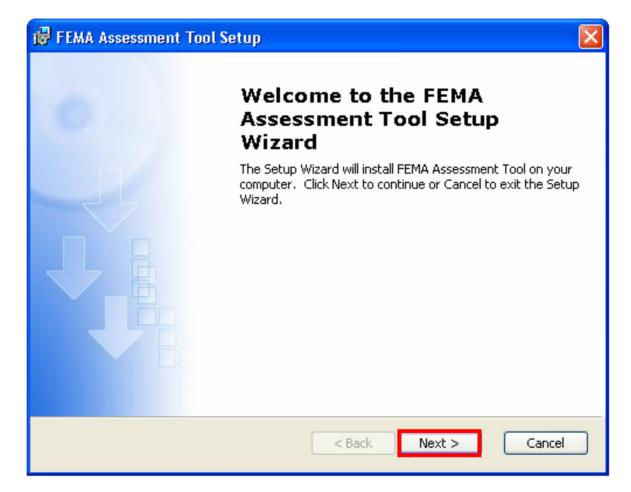

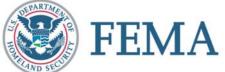

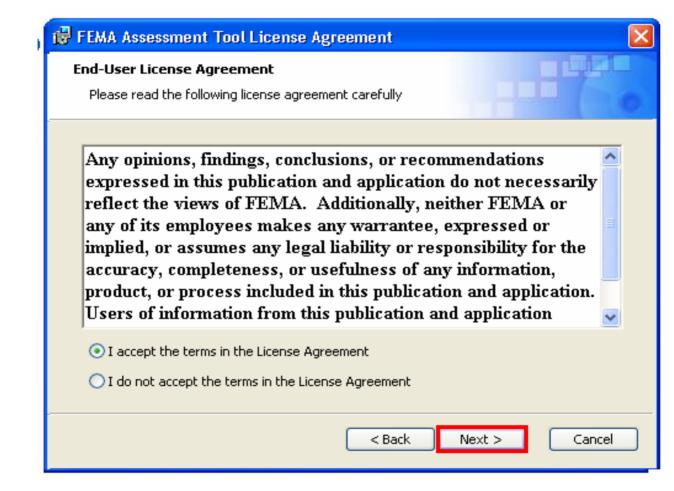

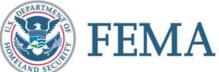

| 😸 FEMA Assessment Tool Setup                                   |            |
|----------------------------------------------------------------|------------|
| Customer Information<br>Please enter your customer information |            |
|                                                                |            |
| <u>U</u> ser Name:                                             |            |
| John Smith                                                     |            |
| Organization:                                                  |            |
| ABC Inc.                                                       |            |
|                                                                |            |
|                                                                |            |
|                                                                |            |
|                                                                |            |
| < Back Nex                                                     | t > Cancel |

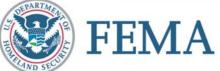

| 🔂 FEMA Assessment                                                                                                    | Tool Setup 🛛 🔀                |  |  |
|----------------------------------------------------------------------------------------------------|-------------------------------|--|--|
| <b>Choose Setup Type</b><br>Choose the setup ty                                                                                                    | pe that best suits your needs |  |  |
| Image: Provide a constraint of the second second |                               |  |  |
|                                                                                                    | < Back Next > Cancel          |  |  |

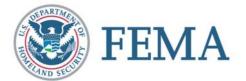

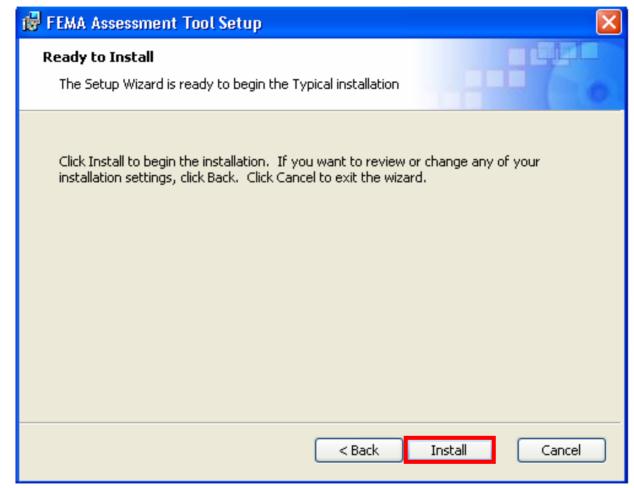

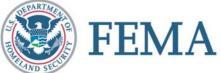

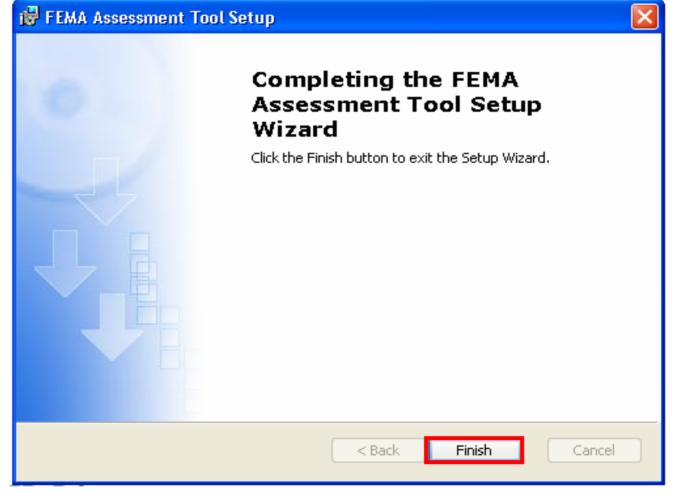

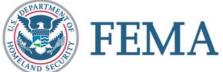

- Download self installing files from FEMA Web site or
- Install from CD provided during course
- Run SETUP.EXE for Master Database

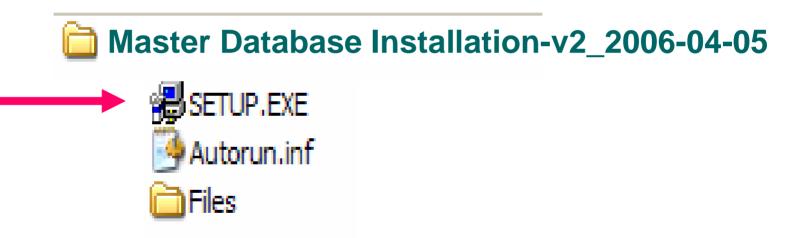

#### Version 2.0 is soon to be available at: http://www.fema.gov/plan/prevent/rms/rmsp452.shtm

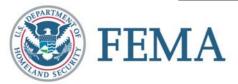

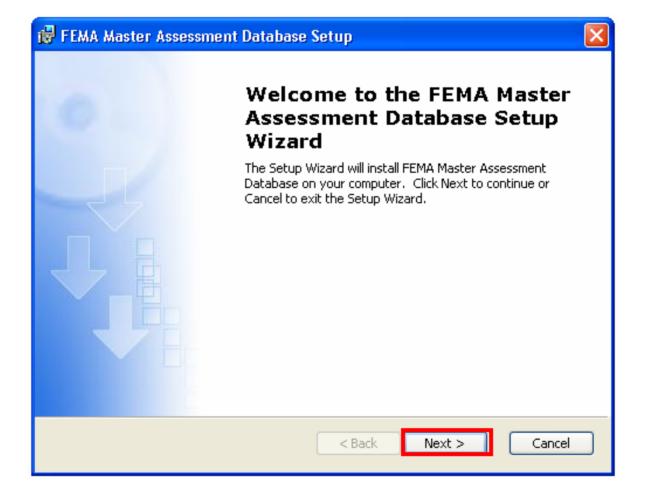

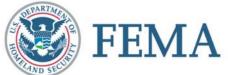

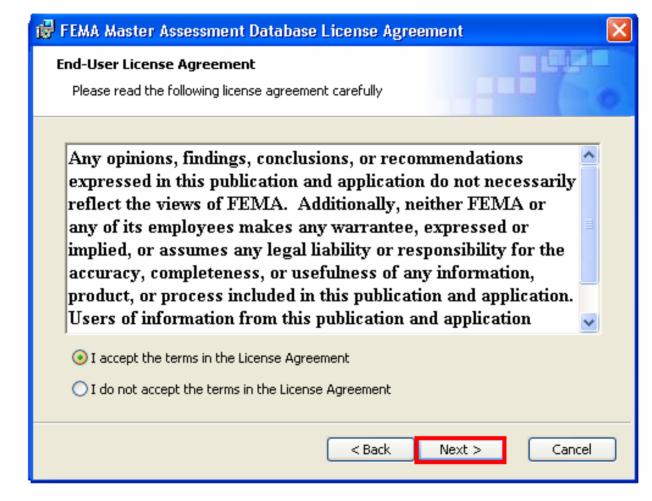

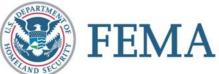

| 😽 FEMA Master Assessment Database                                     | Setup  |        |        |
|-----------------------------------------------------------------------|--------|--------|--------|
| <b>Customer Information</b><br>Please enter your customer information |        |        |        |
| <u>U</u> ser Name:                                                    |        |        |        |
| John Smith<br>Organization:                                           |        |        |        |
| ABC Inc.                                                              |        |        |        |
|                                                                       |        |        |        |
|                                                                       |        |        |        |
|                                                                       |        |        |        |
|                                                                       | < Back | Next > | Cancel |
| FMA                                                                   |        |        |        |

| 🔀 FEMA Master Asse                              | ssment Database Setup 🛛 🔀                                                                                                    |
|-------------------------------------------------|----------------------------------------------------------------------------------------------------|
| <b>Choose Setup Type</b><br>Choose the setup ty | pe that best suits your needs                                                                                                    |
|                                                 | <b><u>Typical</u></b><br>Installs the most common program features. Recommended for<br>most users.<br><b><u>Custom</u></b><br>Allows users to choose which program features will be installed<br>and where they will be installed. Recommended for advanced<br>users. |
|                                                 | < Back Next > Cancel                                                                                                    |

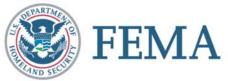

| 🥵 FEMA Master Assessment Database Setup                                                                                                    |     |
|----------------------------------------------------------------------------------------------------|-----|
| Ready to Install The Setup Wizard is ready to begin the Typical installation                                                                             | 0   |
| Click Install to begin the installation. If you want to review or change any of your installation settings, click Back. Click Cancel to exit the wizard. |     |
|                                                                                                    |     |
| < Back Install Cano                                                                                                    | :el |

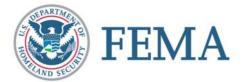

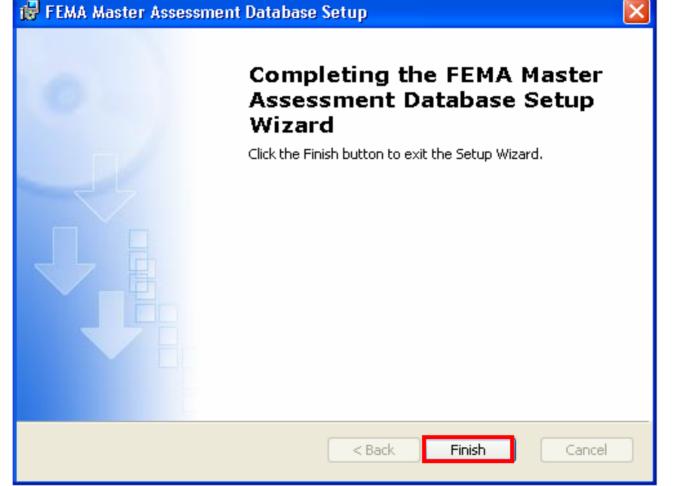

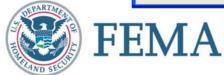

#### **FEMA 452: Risk Assessment**

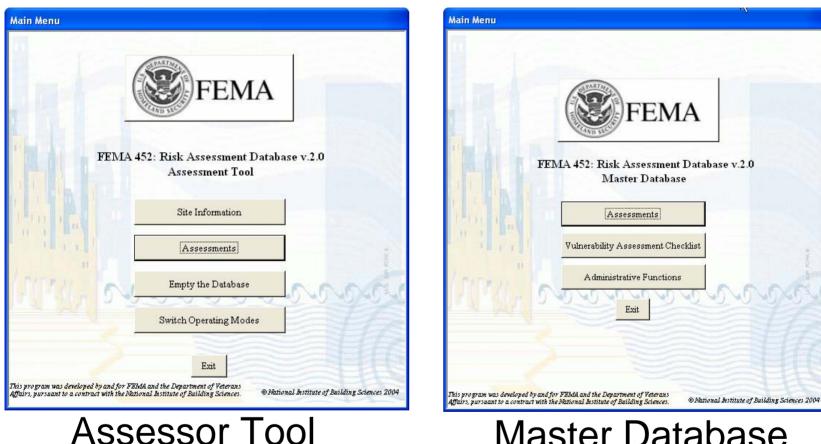

#### Master Database

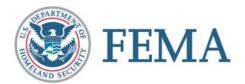

#### **Database Structure**

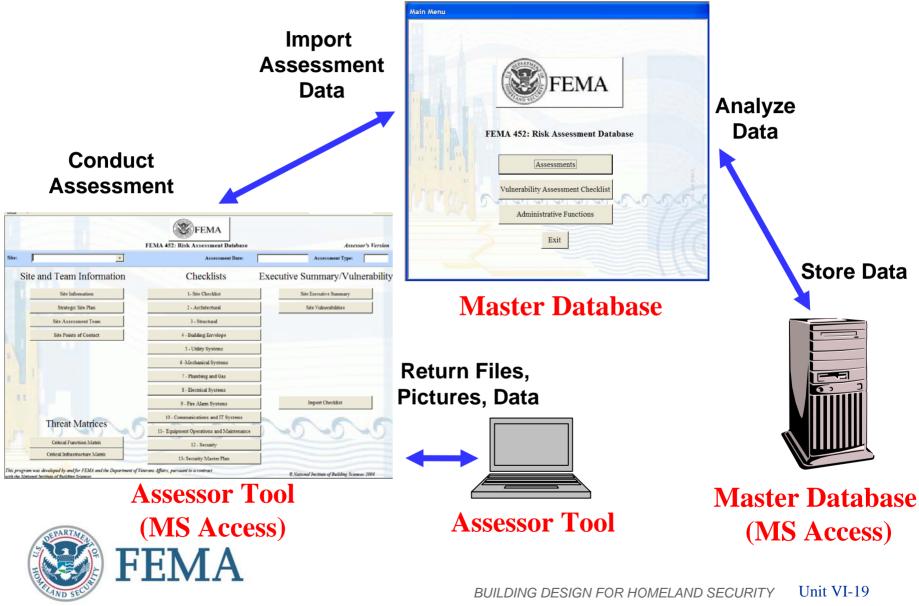

### **Open Assessor Tool**

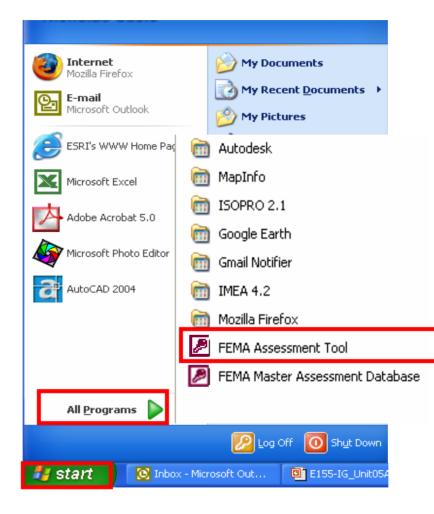

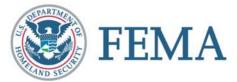

#### **Login to Assessor Tool**

| Logon     | ? 🗙    |
|-----------|--------|
| Name:     |        |
| Assessor  | OK     |
| Password: | Cancel |
| ******    |        |
|           |        |

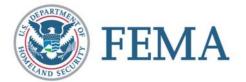

#### **Assessor Tool**

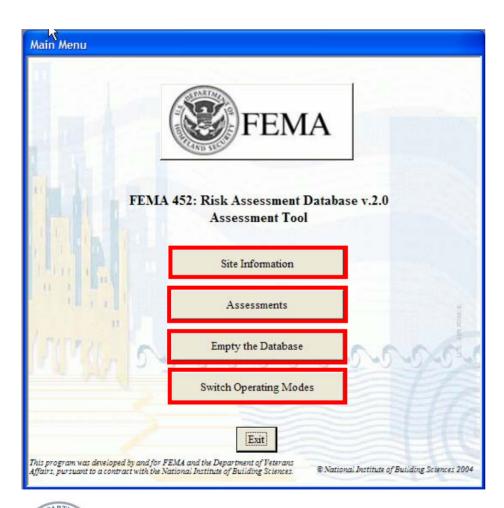

FEMA

- Create and name assessment site
- Enter assessment screen
- Empty database
- Switch to Master Database Mode

#### **Site Information**

| Create Assessme | ent Site                                                                                                    |                             |        |                    |
|-----------------|----------------------------------------------------------------------------------------------------|-----------------------------|--------|--------------------|
| Site Name*:     | Hazardville                                                                                                    | nformation Co Defau Site    | Image: |                    |
| Address1:       | 1234 USA                                                                                                    | rive Site Descriptive Text: |        | No Image Available |
| Address2:       |                                                                                                    |                             |        | No mage Available  |
|                 | Hazardville                                                                                                    | St AK +                     |        |                    |
| Zip:            | 12345                                                                                                    | Aicrosoft Access            |        |                    |
| Assessmen       | Assessments       Buildings       This Site Assessment will be stored in folder:         Assessment Locatio       C:\Program Files\FEMA_Assessment Tool\Hazardville Information Co\Assessment_2005-10-01\         Assessment Dat       Photos will need to be placed in the \Photos subfolder         Assessment Typ       GIS Portfolio images will need to be placed in the \Miscellaneous subfolder         OK       OK |                             |        |                    |
|                 |                                                                                                    |                             |        |                    |
| New Site        | <prev< th=""><th></th><th></th><th>Close</th></prev<>                                                                                                    |                             |        | Close              |
| Record: 🚺       | 1                                                                                                    | ▶ ▶ ▶ ▶ ★ of 1              |        |                    |

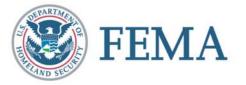

#### **Load Information**

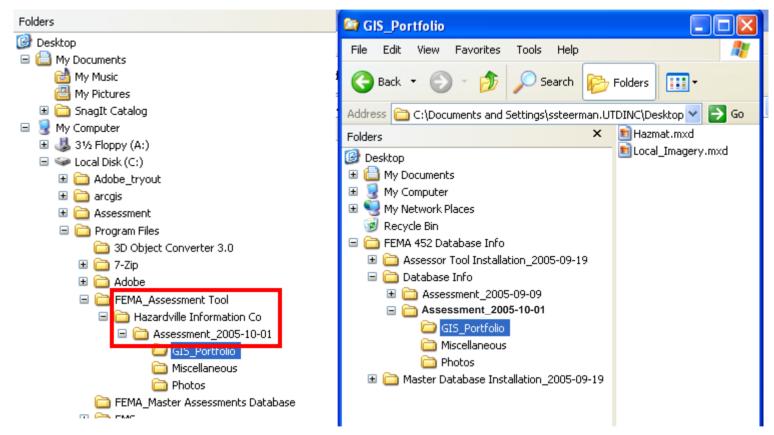

#### Open a second window with existing data

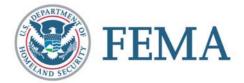

#### **Load Information**

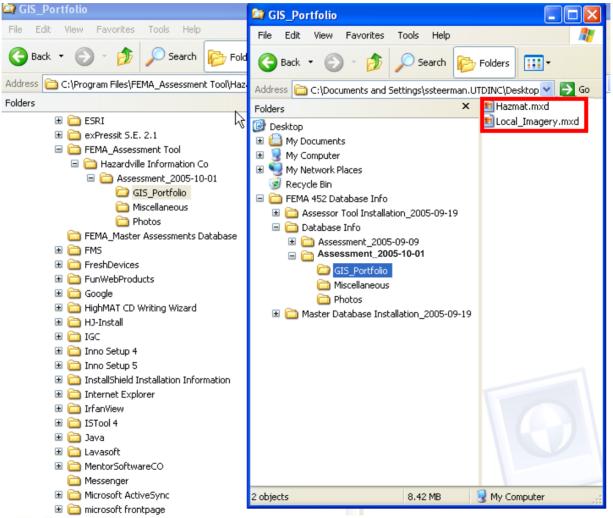

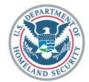

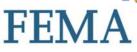

#### **Load Information**

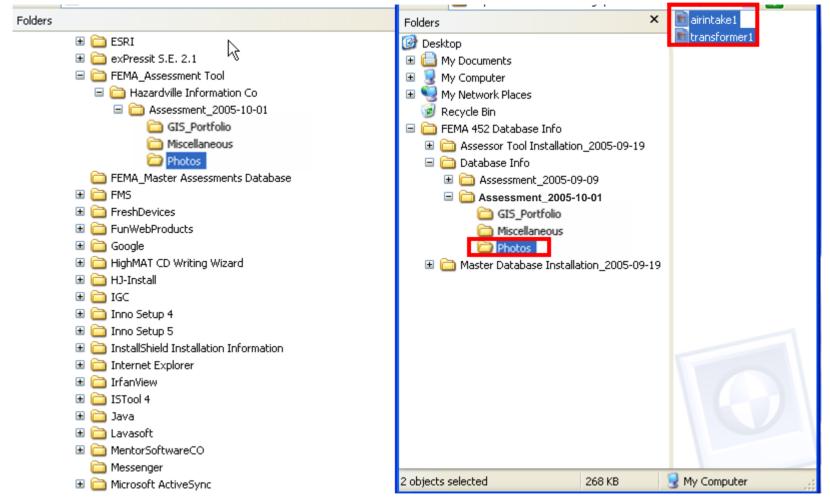

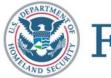

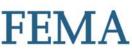

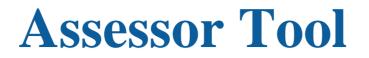

| R                              | FEMA 452: Risk Assessment Database v.2.0 | Assessor's Too             |
|--------------------------------|------------------------------------------|----------------------------|
| Hazardville Information Co     | Assessment Date: 10/1/2                  |                            |
| Site and Team Information      | Checklists Exc                           | ecutive Summary/Vulnerabil |
| Site Information               | 1- Site Checklist                        | Site Executive Summary     |
| Site Assessment Team           | 2 - Architectural                        | Site Vulnerabilities       |
| Site Points of Contact         | 3 - Structural                           |                            |
|                                | 4 - Building Envelope                    |                            |
|                                | 5 - Utility Systems                      |                            |
|                                | б -Mechanical Systems                    |                            |
|                                | 7 - Plumbing and Gas                     |                            |
|                                | 8 - Electrical Systems                   |                            |
|                                | 9 - Fire Alarm Systems                   | Import Checklist           |
| Thursd Mathematic              | 10 - Communications and IT Systems       | 660                        |
| Threat Matrices                | 11- Equipment Operations and Maintenance | 02020                      |
| Critical Function Matrix       | 12 - Security                            |                            |
| Critical Infrastructure Matrix | 13- Security Master Plan                 |                            |

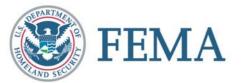

#### **Add Team Members**

| As | essment Main Page                                      | •                                                                                          |                            |                       |                            |  |
|----|--------------------------------------------------------|--------------------------------------------------------------------------------------------|----------------------------|-----------------------|----------------------------|--|
| •  | Site Name:<br>Assessment Location:<br>Assessment Date: | Hazardville Information Co<br>Hazardville Administrative Building<br>10/1/2005 Type Tier 1 | Default Image:             |                       | No Image Available         |  |
|    | Executive Summary                                      | Vulnerabilities Points of Contact Assessment                                               | Team Add Photos Photos Add |                       | tfolio Miscellaneous Files |  |
|    | Team menoe                                             | . IIIIe                                                                                    | ₩ Sameanon                 | 11 02A F HORE [10001] | E LIGHE LIGHT              |  |
|    |                                                        |                                                                                            |                            |                       |                            |  |
|    | Select Team Me<br>Record: 14 4                         | amber from List Add New Team Member                                                        | Undo Team Member Record    |                       |                            |  |
|    |                                                        |                                                                                            |                            |                       | Close                      |  |

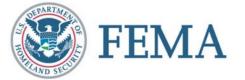

#### **Add Team Members**

| Add a new person t | o this Team       |
|--------------------|-------------------|
|                    | Add New Person    |
|                    |                   |
| First Name:        | John              |
| Last Name:         | Smith             |
| Title:             | Senior Assessor   |
| Company:           | ABC Inc           |
| Address:           | 1234              |
| City:              | Cleveland         |
| State:             | он –              |
| Zip:               | 12345             |
| Email:             | Jsmith@abcinc.com |
| Work Phone:        | (123) 456-7890    |
| Mobile Phone:      |                   |
| Entered By:        |                   |
| Enter Date:        | 10/6/2005         |
| Modified By:       |                   |
| Modify Date:       |                   |
|                    |                   |
|                    | [Add] Cancel      |

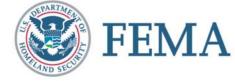

#### **Team Members**

| Ass | essment Main Page                        |                                                           |                         |                      |                      |                    |  |
|-----|------------------------------------------|-----------------------------------------------------------|-------------------------|----------------------|----------------------|--------------------|--|
| •   | Site Name:                               | Hazardville Information Co                                | Default Imag            |                      | •                    |                    |  |
|     | Assessment Location:<br>Assessment Date: | Hazardville Administrative Building 10/1/2005 Type Tier 1 | r                       |                      |                      | No Image Available |  |
|     | Assessment Date.                         | 10/1/2005 Type  Tier 1 -                                  |                         |                      |                      |                    |  |
|     |                                          |                                                           |                         |                      |                      |                    |  |
|     | Executive Summary                        | Vulnerabilities   Points of Contact   Assessment Tea      | m Add Photos Photos Add | GIS Portfolio Images | GIS Portfolio   Misc | ellaneous Files    |  |
|     |                                          |                                                           |                         |                      |                      |                    |  |
|     | Team Member                              |                                                           | Organization            | Work Phone           | Mobile Phone         | Email              |  |
|     | Smith, John                              | Senior Assessor                                           | ABC Inc                 | (123) 456-7890       |                      | Jsmith@abcinc.con  |  |
|     | Select Team Me                           | mber from List                                            | Undo Team Member Record |                      |                      |                    |  |
|     | Record: I                                | 1 ▶ ▶ ▶ ♦ 1                                               | <u>.</u>                |                      |                      | <u> </u>           |  |
|     |                                          |                                                           |                         |                      |                      | ose                |  |

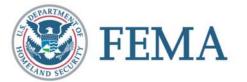

#### **Add Point of Contact**

| As | essment Main Pag                                       | e                   |                  |                                         |                               |                                          |                  |             |  |
|----|--------------------------------------------------------|---------------------|------------------|-----------------------------------------|-------------------------------|------------------------------------------|------------------|-------------|--|
| •  | Site Name:<br>Assessment Location:<br>Assessment Date: | Hazardville .<br>10 | /1/2005 Type F   | ling<br>Fier l                          | )efault Image:                | <u>•</u>                                 |                  | : Available |  |
|    | -                                                      | Vulnerabilities     | Points of Contac | t Assessment Team Add F<br>Organization | Photos Photos Add GIS Address | Portfolio Images   GIS Portfolio<br>City | Miscellaneous Fi | Zip         |  |
|    | Add New POC<br>Record:                                 | 2                   |                  | Delete this PC                          |                               | Add New POC and                          | Duplicate        | Þ           |  |
|    |                                                        |                     |                  |                                         |                               |                                          | Close            |             |  |

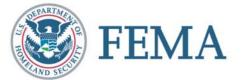

#### **Add Point of Contact**

|              | Main Page<br>Name: Hazardville Informati                   | on Co                         | Def     | ault Image:                                      | <u>.</u>                    |                      |
|--------------|------------------------------------------------------------|-------------------------------|---------|--------------------------------------------------|-----------------------------|----------------------|
|              | nt Location: Hazardville Administr<br>ment Date: 10/1/2005 | ative Building<br>Type Tier 1 |         |                                                  |                             | No Image Available   |
| Executive :  | Summary Vulnerabilities Points Address                     | of Contact Assessmen          | Wild I  | otos   Photos   Add GIS Portfo<br>Zip Work Phone | blio Images   GIS Portfolio | Miscellaneous Files  |
| .0           | 1234 B Street                                              | Hazardville                   |         | 12345 (123) 456-7890                             | House Flighte               | Jdirte@hazinfoco.com |
| *            |                                                            |                               |         | (125) (55-7000                                   |                             |                      |
|              |                                                            |                               |         |                                                  |                             |                      |
| :<br>Record: |                                                            | Add New POC and Du            | plicate |                                                  |                             |                      |

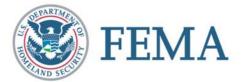

#### **Add Photos**

| Assessment Main Page |                                                        |                                                                                            |                                                                        |                     |  |  |
|----------------------|--------------------------------------------------------|--------------------------------------------------------------------------------------------|------------------------------------------------------------------------|---------------------|--|--|
| •                    | Site Name:<br>Assessment Location:<br>Assessment Date: | Hazardville Information Co<br>Hazardville Administrative Building<br>10/1/2005 Type Tier 1 | Default Image:                                                         | No Image Available  |  |  |
|                      | Executive Summary                                      | Vulnerabilities   Points of Contact   A                                                    | sessment Team Add Photos Photos Add GIS Portfolio Images GIS Portfolio | Miscellaneous Files |  |  |
|                      | File Name                                              |                                                                                            | Comments for this assessment                                           | <b>_</b>            |  |  |
|                      | airintake1.jpg     transformer1.jpg                    |                                                                                            |                                                                        |                     |  |  |
|                      | Add Photos                                             |                                                                                            | Microsoft Access                                                       | k}                  |  |  |
|                      | Record: I                                              |                                                                                            |                                                                        | Close               |  |  |
|                      |                                                        |                                                                                            |                                                                        |                     |  |  |

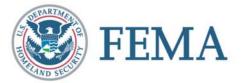

#### **Add Photos**

| Assessment Main Page                                                                                                    |                    |  |  |  |  |  |
|----------------------------------------------------------------------------------------------------|--------------------|--|--|--|--|--|
| Site Name:       Hazardville Information Co       Default Image:       Image:         Assessment Location:       Hazardville Administrative Building       Image:       Image:       Image:         Assessment Date:       10/1/2005       Type       Tier 1       Image:       Image:       Image:         Executive Summary       Vulnerabilities       Points of Contact       Assessment Team       Add Photos       Photos       Add GIS Portfolio Images       GIS Portfolio                                                                                                    | No Image Available |  |  |  |  |  |
| Interesting of the second second s | Image #:           |  |  |  |  |  |
|                                                                                                    | Close              |  |  |  |  |  |

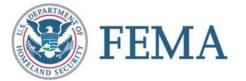

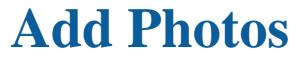

| Photo Zoom                    |                                                                                    |             |  |  |
|-------------------------------|------------------------------------------------------------------------------------|-------------|--|--|
| Description: n/a              | Photo Comments: n/a                                                                |             |  |  |
|                               |                                                                                    | k           |  |  |
|                               |                                                                                    |             |  |  |
| Zoom (Stretch Proportionally) | Clip (Actual size without scroll bars) View with IE (Actual size with scroll bars) | Elose Close |  |  |

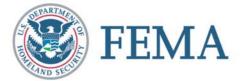

### **Add GIS Images**

| Assessment Main Page |                                                        |                                                                                            |                                                |                                            |                    |  |
|----------------------|--------------------------------------------------------|--------------------------------------------------------------------------------------------|------------------------------------------------|--------------------------------------------|--------------------|--|
| •                    | Site Name:<br>Assessment Location:<br>Assessment Date: | Hazardville Information Co<br>Hazardville Administrative Building<br>10/1/2005 Type Tier 1 | Default Image:                                 |                                            | No Image Available |  |
|                      | Executive Summary                                      | Aulnerabilities   Points of Contact   Ass                                                  | essment Team Add Photos Photos A               | dd GIS Portfolio Images GIS Portfolio Miso | ellaneous Files    |  |
|                      | File Name                                              |                                                                                            | Comments for this assess                       | ment                                       | <b>_</b>           |  |
|                      | Hazmat.mxd.jpg                                         |                                                                                            |                                                |                                            |                    |  |
|                      | Local_Imagery.r                                        | nxd.jpg                                                                                    |                                                |                                            |                    |  |
|                      |                                                        |                                                                                            | Microsoft Access Added 2 Portfolio Images t OK | to the GIS Portfolio)                      |                    |  |
|                      | Add GIS Portfo                                         | lio Images                                                                                 |                                                |                                            |                    |  |
|                      |                                                        |                                                                                            |                                                |                                            | ose                |  |

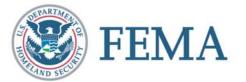

# **Add GIS Images**

| Asse | essment Main Page                                                                                                    |                                            |                                         |                    |
|------|----------------------------------------------------------------------------------------------------|--------------------------------------------|-----------------------------------------|--------------------|
| •    | Site Name: Hazardville Information Co<br>Assessment Location: Hazardville Administrative B<br>Assessment Date: 10/1/2005 Type |                                            | <u>.</u>                                | No Image Available |
|      | Executive Summary   Wulnerabilities   Points of Cont                                                                          | tact Assessment Team Add Photos Photos Add | .GIS Portfolio Images GIS Portfolio Mis | scellaneous Files  |
|      | Image #: Image #                                                                                                    | (4 images total)                           | Image #:                                | Image #:           |
|      |                                                                                                    |                                            |                                         | Close              |

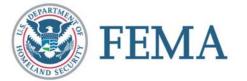

# **Add GIS Images**

| As | essment Main Page                                      |                                                                                              |                |                                              |                           |   |
|----|--------------------------------------------------------|----------------------------------------------------------------------------------------------|----------------|----------------------------------------------|---------------------------|---|
| •  | Site Name:<br>Assessment Location:<br>Assessment Date: | Hazardville Information Co<br>Hazardville Administrative Building<br>10/1/2005 Type Tier 1 • | Default Image: | i .                                          | • No Image Available      |   |
|    | Executive Summary                                      | Wulnerabilities     Points of Contact     Assessment Tear       Image #:     2               | n Add Photos A | di GIS Portfolio Images GIS Port<br>Image #: | folio Miscellaneous Files | _ |
|    | Hazmat mx<br>Load G                                    | d.jpg Local_Imagery.mxd.jpg                                                                  |                |                                              |                           |   |
|    |                                                        |                                                                                              |                |                                              | Close                     |   |

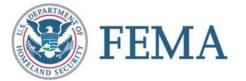

## **Add Miscellaneous Files**

| As | sessment Main Page                                           |                                                                            | k                                                   |                           |                         |                               |                        |  |
|----|--------------------------------------------------------------|----------------------------------------------------------------------------|-----------------------------------------------------|---------------------------|-------------------------|-------------------------------|------------------------|--|
| •  | Site Name: Ha<br>Assessment Location: Ha<br>Assessment Date: | zardville Information Co<br>zardville Administrative Bui<br>10/1/2005 Type | lding                                               | lt Image:                 |                         | <u> </u>                      | Yo Image Available     |  |
|    | Executive Summary Vulne                                      | erabilities   Points of Contac<br>File Name                                | tt   Assessment Team   Add Phot<br>File Description | os   Photos   Add GIS Por | tfolio Images   GIS Pot | rtfolia Miscella<br>File Date | neous Files Enter Date |  |
|    |                                                              |                                                                            |                                                     |                           | 1                       |                               |                        |  |
|    | Add Miscellaneous<br>Record:                                 | Files ?                                                                    | *** Double click "File Name"<br>1                   | of desired file to open.  | ***                     |                               |                        |  |
|    | l                                                            |                                                                            |                                                     |                           |                         | Close                         |                        |  |

#### \* Same as photos and GIS images

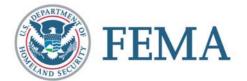

### **Threat Matrices**

|      |                                | FEMA<br>FEMA 452: Risk Assessment Database v.2.0 | Assessor's Tool             |
|------|--------------------------------|--------------------------------------------------|-----------------------------|
| ite: | Hazardville Information Co 🗾 💌 | Assessment Date: 10/1/2005                       | Assessment Type: Tier 1     |
| Sit  | e and Team Information         | Checklists Execu                                 | itive Summary/Vulnerability |
|      | Site Information               | 1- Site Checklist                                | Site Executive Summary      |
| [    | Site Assessment Team           | 2 - Architectural                                | Site Vulnerabilities        |
|      | Site Points of Contact         | 3 - Structural                                   |                             |
|      |                                | 4 - Building Envelope                            |                             |
|      |                                | S - Utility Systems                              |                             |
|      |                                | б -Mechanical Systems                            |                             |
|      |                                | 7 - Plumbing and Gas                             |                             |
|      |                                | 8 - Electrical Systems                           |                             |
| 11   |                                | 9 - Fire Alarm Systems                           | Import Checklist            |
|      | Threat Matrices                | 10 - Communications and IT Systems               | 6 6 A                       |
| 4    | nireat Mairices                | 11- Equipment Operations and Maintenance         | 02020                       |
|      | Critical Function Matrix       | 12 - Security                                    |                             |
|      | Critical Infrastructure Matrix | 13- Security Master Plan                         |                             |

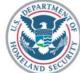

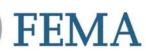

# **Critical Functions Matrix**

#### Threats —

|           | C | itic | al Functions Matri                        | ix     |      |              |                        |     |    |     |           |             |     |      |      |      |              |         |    |       |            |                  |       |      |             |     |     |    |     |             |    |                     |              |      |               |
|-----------|---|------|-------------------------------------------|--------|------|--------------|------------------------|-----|----|-----|-----------|-------------|-----|------|------|------|--------------|---------|----|-------|------------|------------------|-------|------|-------------|-----|-----|----|-----|-------------|----|---------------------|--------------|------|---------------|
|           |   |      | Site Name: Hazard                         | lville | Info | rmat         | ion Co.                | _   |    |     | Ī         | Asse        | ssm | entI | Date | ÷    | 10/          | /01/200 | IS |       |            | Assessn          | nent7 | уре  | e:          | Tie | EA. |    | _   |             | Ţ  |                     |              |      | (1-€          |
|           |   | AV:  | Threat Rating<br>Asset Value              |        |      | prov<br>plo: | ised<br>ive            |     |    | Che | emi       | cal         |     | A    | 1501 | n/Ir | icen         | diary   |    | A     | rme        | d                |       | Bio  | olog        | ica | 1   |    |     |             | ľ  |                     | Medn<br>High |      | čisk  <br>(>1 |
| Functions |   | No.  | Vulnerability Rating<br>Critical Function |        |      |              | <b>Bomb)</b><br>R Risk |     | ΓR |     | gen<br>VF | t<br>R Risk |     | TH   |      |      | tack<br>VR F |         | TR | 11.00 | ttac<br>VR | <b>k</b><br>Risk |       | P    | Agen<br>V V | nt  |     |    |     | rtei<br>V V |    | <b>rism</b><br>Risk |              |      | terr<br>VVI   |
|           | > | 1    | Administration                            |        | 6    | 4 8          | 3 192                  |     | 4  | 4   | 8         | 12          | •   | 0    |      | 0    | 0            | 0       | 3  | 4     | 8          | 96               |       | 4    | 4           | 8   | 128 |    | 6   | 4           | 8  | 192                 |              |      | C             |
|           |   | 2    | Engineering                               |        | 6    | 5 8          | 3 240                  | - 6 | 4  | 5   | 8         | 16          | )   | 0    | D    | 0    | 0            | 0       | 3  | S     | 8          | 120              | 4     | 4    | 5           | 8   | 160 | 1  | 5   | 5           | 8  | 200                 | (            | 0 0  | ) (           |
|           |   | 3    | Warehousing                               |        | 6    | 5 8          | 3 240                  |     | 4  | 5   | 8         | 160         | )   | 0    | 2    | 0    | 0            | 0       | 3  | 5     | 3          | 45               | 4     | 4    | 5           | 8   | 160 |    | 5   | 5           | 2  | 50                  | (            | D C  | 0 0           |
|           |   | 4    | Data Center                               |        | 6 1  | 0 8          | 480                    |     | 4  | 10  | 8         | 32          |     | C    | D    | 0    | 0            | 0       | 3  | 10    | 3          | 90               | 4     | 4 10 | 0           | 8   | 328 |    | 9 1 | 0           | 9  | 810                 | 0            | 0 0  | 0 0           |
|           |   | 5    | Food Service                              |        | 0    | 0 (          | 0 0                    |     | 0  | 0   | 0         | 0           |     | 0    | D    | 0    | 0            | 0       | 0  | 0     | 0          | 0                | (     | 0 0  | 0           | 0   | 0   |    | 0   | 0           | 0  | 0                   | 0            | D C  | ) C           |
|           |   | 6    | Security                                  |        | 6    | 7 8          | 336                    |     | 4  | 7   | 8         | 22          |     | 0    | D    | 0    | 0            | 0       | 3  | 7     | 3          | 63               | 4     | 4    | 7           | 8   | 224 |    | 5   | 7           | 3  | 105                 | 0            | o o  | D C           |
|           |   | 7    | Housekeeping                              |        | 6    | 1 8          | 3 48                   |     | 4  | 1   | 8         | 33          |     | 0    |      | 0    | 0            | 0       | 3  | 1     | 1          | 3                | 4     | 1    | 1           | 8   | 32  |    | 2   | 1           | 1  | 2                   | 1            | D C  | 0 C           |
| L         |   | 8    | Day Care                                  |        | 0    | 0 (          | 0 0                    |     | 0  | 0   | 0         |             | )   | C    | D    | 0    | 0            | 0       | 0  | 0     | 0          | 0                | (     | ) (  | 0           | 0   | 0   |    | 0   | 0           | 0  | 0                   | . (          | 0 0  | ) (           |
|           |   | 9    | Other CF-1                                |        | 6    | 8 8          | 384                    | -   | 4  | 8   | 8         | 25          |     | C    |      | 0    | 0            | 0       | 3  | 8     | 3          | 72               |       | 4 4  | 8           | 8   | 256 |    | 5   | 8           | 8  | 320                 | (            | D C  | 0 C           |
|           |   | 10   | Other CF-2                                |        | 0    | 0 (          | 0 0                    | -   | 0  | 0   | 0         | (           | )   | C    |      | 0    | 0            | 0       | 0  | 0     | 0          | 0                | (     |      | 0           | 0   | 0   | 1  | 0   | 0           | 0  | 0                   | (            | D O  | ) C           |
|           |   | 11   | Other CF-3                                |        | 0    | 0 0          | 0 0                    |     | 0  | 0   | 0         |             | )   | C    |      | 0    | 0            | 0       | 0  | 0     | 0          | 0                | (     |      | 0           | 0   | 0   |    | 0   | 0           | 0  | 0                   | (            | D O  | ) C           |
|           |   | 12   | Other CF-4                                |        | 0    | 0 (          | 0 0                    |     | 0  | 0   | 0         | (           | )   | 0    | D    | 0    | 0            | 0       | 0  | 0     | 0          | 0                | (     | ) (  | 0           | 0   | 0   |    | 0   | 0           | 0  | 0                   | (            | 0 0  | 0 0           |
|           |   |      | Other CF-5                                |        | 0    | 0 (          | 0 0                    |     | 0  | 0   | 0         | - 0         |     | 0    |      | 0    | 0            | 0       | 0  | 0     | 0          | 0                | (     | ) (  | 0           | 0   | 0   |    | 0   | 0           | 0  | 0                   | (            | 0 0  | ) (           |
|           |   | 14   | Other CF-6                                |        | Qļ   | ρļα          | 2, Q                   |     | Q  | Q   | , Q       | ( i         | 1   | ļι   | ្រ   | Qļ   | Q            | Q       | ļQ | Q     | Q          | Q                | [(    | il ( | Q           | QĻ  | Q   | 13 | QĻ  | ٥ļ          | QĻ | Q                   | ļ            | oļ o | ı, c          |

#### Asset Value

| Threat Rating        |  |
|----------------------|--|
| /ulnerability Rating |  |

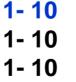

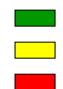

Low risk (1-60) Medium risk (61-175) High risk (> 175)

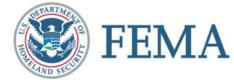

### **Threat Matrices**

|        |                                | FEMA<br>FEMA 452: Risk Assessment Database v.2.0 | Assessor's Tool         |
|--------|--------------------------------|--------------------------------------------------|-------------------------|
| ite: H | lazardville Information Co 🗾 💌 | Assessment Date: 10/1/2005                       | Assessment Type: Tier 1 |
| Site   | and Team Information           | Checklists Executiv                              | e Summary/Vulnerabilit  |
|        | Site Information               | 1- Site Checklist                                | Site Executive Summary  |
|        | Site Assessment Team           | 2 - Architectural                                | Site Vulnerabilities    |
|        | Site Points of Contact         | 3 - Structural                                   |                         |
|        | The second second              | 4 - Building Envelope                            |                         |
|        |                                | S - Utility Systems                              |                         |
|        |                                | 6 -Mechanical Systems                            |                         |
|        |                                | 7 - Phimbing and Gas                             |                         |
|        |                                | 8 - Electrical Systems                           |                         |
| 63. L  |                                | 9 - Fire Alarm Systems                           | Import Checklist        |
|        | Thursd Matrices                | 10 - Communications and IT Systems               |                         |
|        | Threat Matrices                | 11- Equipment Operations and Maintenance         | 02020                   |
|        | Critical Function Matrix       | 12 - Security                                    |                         |
|        | Critical Infrastructure Matrix | 13- Security Master Plan                         |                         |

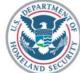

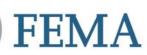

# **Critical Infrastructure Matrix**

Threats ———

#### Infrastructure

| Site Name: Hazardville Information Co. |                                                      |            |    |       |      |   | AssessmentDate: 10/01/2005 |              |      |     |   |              |             | AssessmentType: Tier 1 |         |             |                 |    |     |              |                    | Low Risk (1-60)<br>Medium Risk (61-175) |     |     |    |                 |   |               |     |                    |
|----------------------------------------|------------------------------------------------------|------------|----|-------|------|---|----------------------------|--------------|------|-----|---|--------------|-------------|------------------------|---------|-------------|-----------------|----|-----|--------------|--------------------|-----------------------------------------|-----|-----|----|-----------------|---|---------------|-----|--------------------|
| AV:                                    | Threat Rating<br>Asset Value<br>Vulnerability Rating |            |    | losiv |      | į | - 222                      | emic<br>gent | 1.0  | Ars |   | Ince<br>ttac | ndiary<br>k |                        |         | 1rm<br>1tta |                 |    |     | olog<br>Ager |                    | c                                       | ybe | rte |    | High Ri<br>rism |   | 175)<br>grite | TOP | ism                |
| No.                                    | Critical Infrastructure                              | 10 10 D.S. |    |       | Risk |   |                            |              | Risk |     |   |              | Risk        |                        | 2000000 |             | R Risk          | TF |     | 0000000      | R Risk             | -                                       | R A |     |    |                 |   | AV            |     | Contraction of the |
| 1                                      | Site                                                 | 6          |    | 8     | 240  | 4 | 5                          | 8            | 160  | 0   |   | 0.5          | 0           | -                      | 3 5     | 5 8         | - Contraction   |    | -   | -            | 8 160              |                                         | 10  | 5   | 3  | 15              |   | 0 0           | 0   | 0                  |
| 2                                      | Architectural                                        | 6          |    | 8     | 240  | 4 | 5                          | -            | 80   | 0   | - | 0.00         | 0           |                        | 3 2     | 1           |                 |    | -   | -            | 4 80               |                                         | - C | 5   | 3  | 15              | 0 | 1             | 0   | 0                  |
|                                        |                                                      | 6          |    | 8     | 240  | 4 | 5                          | _            | 60   | 0   | - | -            | 0           | 100                    | 3 5     | -           | - 100 CO        |    | -   | -            | 3 60               |                                         | -   | 5   | 3  | 15              | 0 | -             | 0   | 0                  |
| 4                                      | Envelope Systems                                     | 6          |    | 8     | 248  | 4 | 5                          | _            | 60   | 0   | - | -            | 0           | 100                    | 3 5     | <u> </u>    | CONTRACTOR OF A |    |     | _            | 3 60               |                                         | _   | 5   | 3  | 15              | 0 | 1 1           | 0   | 0                  |
| 5                                      | Utility Systems                                      | 6          |    | 6     | 180  | 4 | 5                          |              | 60   | 0   | _ |              | 0           | 100                    | 5 5     |             | 110             |    |     | -            | 3 60               |                                         | _   | 5   | 5  | 75              | 0 | -             |     | 0                  |
|                                        | Mechanical Systems                                   | 4          |    | 8     | 224  | 4 | 7                          | 7            | 196  | 0   | _ | -            | 0           | 100                    | 5 7     | <u> </u>    |                 | 1  |     |              | 7 196              |                                         | -   | 7   | 5  | 105             | 0 | -             | _   | 0                  |
| 1.2                                    | Plumbing and Gas Systems                             | 4          | -  | 8     | 160  | 4 | 5                          |              | 100  | 0   | - | 1            | 0           | 100                    | 3 5     | -           |                 |    | -   | -            | S 100              |                                         | _   | 5   | 3  | 30              | 0 |               | 0   | 0                  |
|                                        | Electrical Systems                                   | 4          |    | 8     | 224  | 4 | 7                          | 5            | 140  | 0   | 1 | 1            | 0           | 100                    | 3 7     |             | 141             |    | · · |              | 5 <mark>140</mark> | 1                                       | -   | 7   | 5  | 105             | 0 |               | 0   | 0                  |
| - Carlos                               | Fire Alarm Systems                                   | 4          |    | 8     | 160  | 4 | 5                          | -            | 60   | 0   | 0 | 0            | 0           |                        | 3 5     | 2           | 45              |    |     | -            | 3 60               |                                         |     | 5   | 3  | 30              | 0 | 0 (           | 0   | 0                  |
| 10                                     | IT/Communications Systems                            | 4          | 10 | 8     | 320  | 4 | 10                         | 6            | 248  | 0   | 0 | 0            | 0           |                        | 3 10    | S           | 240             |    | 4 1 | 0            | 6 240              |                                         | 0 1 | 0   | 10 | 1000            | 0 | 0 0           | 0   | 0                  |
| 11                                     | Other CI-1                                           | 0          | 0  | 0     | 0    | 0 | 0                          | 0            | 0    | 0   | 0 | 0            | 0           | 3                      | 0 0     | ) (         | 0 0             |    | - L | -            | 0 0                |                                         | 0   | 0   | 0  | 0               | 0 | 0 (           | 0   | 0                  |
| 12                                     | Other CI-2                                           | 0          | 0  | 0     | 0    | 0 | 0                          | 0            | 0    | 0   | 0 | 0            | 0           |                        | ) (     | 0 0         | 0 0             |    | 0   | 0            | 0 0                |                                         | 0   | 0   | 0  | 0               | 0 | 0 0           | 0   | 0                  |
| 13                                     | Other CI-3                                           | 0          | 0  | 0     | 0    | 0 | 0                          | 0            | 0    | 0   | 0 | 0            | 0           | 1                      | 0 0     | ) (         | 0               | 1  | 0   | 0            | 0 0                |                                         | 0   | 0   | 0  | 0               | 0 | 0 (           | 0   | 0                  |
| 14                                     | Other CI-4                                           | 0          | 0  | 0     | 0    | 0 | 0                          | 0            | 0    | 0   | 0 | 0            | 0           | 0                      | 0 0     | ) (         | 0               | 1  | 0   | 0            | 0 0                |                                         | 0   | 0   | 0  | 0               | 0 | 0 (           | 0   | 0                  |
| 15                                     | Other CI-S                                           | 0          | 0  | 0     | 0    | 0 | 0                          | 0            | 0    | 0   | 0 | 0            | 0           | 3                      | 0 0     | 0 0         | 0 0             |    | 0   | 0            | 0 0                |                                         | 0   | 0   | 0  | 0               | 0 | 0 (           | 0   | 0                  |
| 16                                     | Other CI-6                                           | 0          | 0  | 0     | 0    | 0 | 0                          | 0            | 0    | 0   | 0 | 0            | 0           | 1                      |         | 0           | 0 0             | 1  | 0   | 0            | 0 0                | 4-1-1                                   | 0   | 0   | 0  | 0               | 0 | 0 0           | 0   | 0                  |
| 17                                     | Other CI-7                                           | 0          | 0  | 0     | 0    | 0 | 0                          | 0            | 0    | 0   | 0 | 0            | 0           | 1                      | 0 0     | ) (         | 0 0             | 1  | 0   | 0            | 0 0                |                                         | 0   | 0   | 0  | 0               | 0 | 0 (           | 0   | 0                  |
| 18                                     | Other CI-8                                           | 0          | 0  | 0     | 0    | 0 | 0                          | 0            | 0    | 0   | 0 | 0            | 0           |                        | 0 0     |             | 0               |    | 0   | 0            | 0 0                |                                         | 0   | 0   | 0  | 0               | 0 | 0 0           | 0   | 0                  |
| 19                                     | Other CI-9                                           | 0          | 0  | 0     | 0    | 0 | 0                          | 0            | 0    | 0   | 0 | 0            | 0           |                        |         |             | 0 0             | (  | 0   | 0            | 0 0                |                                         | 0   | 0   | 0  | 0               | 0 |               | 0   | 0                  |

| Asset Value          |  |
|----------------------|--|
| Threat Rating        |  |
| Vulnerability Rating |  |

**1- 10 1- 10** 

1-10

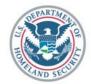

FEMA

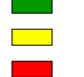

Low risk (1-60) Medium risk (61-175) High risk (> 175)

#### Checklists

|            | u for Assessors                       | FEMA 452: Risk Assessment Database v.2.0 |             | Assessor's Tool         |
|------------|---------------------------------------|------------------------------------------|-------------|-------------------------|
| iite: Haza | ardville Information Co 🗾 🔹           | Assessment Date:                         | 10/1/2005   | Assessment Type: Tier 1 |
| Site a     | nd Team Information                   | Checklists                               | Executive S | ummary/Vulnerabili      |
|            | Site Information                      | 1 - Site Checklist                       | Site        | Executive Summary       |
|            | Site Assessment Team                  | 2 - Architectural                        | S           | ite Vulnerabilities     |
|            | Site Points of Contact                | 3 - Structural                           |             |                         |
|            |                                       | 4 - Building Envelope                    |             |                         |
|            |                                       | 5 - Utility Systems                      |             |                         |
|            |                                       | 6 -Mechanical Systems                    |             |                         |
|            |                                       | 7 - Plumbing and Gas                     |             |                         |
|            |                                       | 8 - Electrical Systems                   |             |                         |
|            |                                       | 9 - Fire Alarm Systems                   | I           | Import Checklist        |
|            | Threat Matrices                       | 10 - Communications and IT Systems       |             | -                       |
|            | Threat Matrices                       | 11- Equipment Operations and Maintenance | 1.0         | 020                     |
|            | Critical Function Matrix              | 12 - Security                            |             |                         |
|            | Critical Infrastructure Matrix        | 13- Security Master Plan                 |             |                         |
|            | A the Department of Veterans Affairs. | 13- Security Master Plan                 |             | Copyright               |

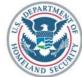

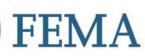

## **Site Checklist**

| Site | Name: Hazardville Information Co.                                                                                                    |                                                                                                    | Type: Tier 1                                                                                                    |                                                                                                    |
|------|----------------------------------------------------------------------------------------------------|----------------------------------------------------------------------------------------------------|----------------------------------------------------------------------------------------------------|----------------------------------------------------------------------------------------------------|
| Q#   | Observation                                                                                                    | Recommendation/Remediation                                                                                                    | Vuln? Vulnerability Assessment Question                                                                                                    | Guidance                                                                                                    |
| 1-1  | Two Critical Hazard Facilities within 2<br>mile and a dozen Tier II HAZMAT<br>Facilities within 3 miles. Major<br>interstate highway within 1/4 mile. Two<br>railroads have tracks within 1/2 mile<br>with no restrictions on materials carried<br>Four nearby buried lonz-distance | Collateral effects of attacks or accidents<br>impact HIC similar to CBR attacks. See<br>recommendations for HVAC systems.                                                                                                    | What major structures surround the<br>facility (site or building(s))? What<br>critical infrastructure, government,<br>military, or recreation facilities are in<br>the local area that impact<br>transportation, utilities, and collateral<br>damage (attack at this facility impacting | Critical infrastructure to consider<br>includes: - Telecommunications<br>infrastructure - Facilities for broadcast<br>TV, cable TV; cellular networks;<br>newspaper offices, production, and<br>distribution; radio stations; satellite base<br>stations: telephone trunking and             |
| 1-2  | The site is above the tank faint and the<br>rear parking area slopes away from the<br>building to a stream, which allows winds<br>to pass over the structure unhindered.                                                                                                    | Prone.                                                                                                    | Does the terrain place the building in a depression or low area?                                                                                                    | Depressions or low areas can trap heavy<br>vapors, inhibit natural decontamination<br>by prevailing winds, and reduce the<br>effectiveness of in-place sheltering<br>Reference: USAF Installation Force<br>Protection Guide                                                                  |
| 1-3  | With a loading dock on the west side, it<br>is possible for vehicles to park right<br>next to the building. Normal parking<br>for employees is in front; the closest<br>row is 44 feet from the front door.                                                                         | Increased stand-off or increased access<br>control is needed to reduce risk of<br>vehicle-borne improvised explosive<br>device. Any action will require<br>coordination with Business Park<br>Management and other tenants due to<br>impacts on the overall business park | In dense, uban areas, does cub lane<br>parking place uncontrolled parked<br>vehicles unacceptably close to a<br>building in public rights-of-way?                                                                                                    | Where distance from the building to the<br>nearest curb provides insufficient<br>setback, restrict parking in the curb<br>lane. For typical city streets this may<br>require negotiating to close the curb<br>lane. Setback is common terminology<br>for the distance between a building and |

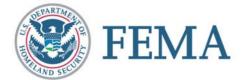

### Checklists

| 🗃 Main Menu for Assessors                               | N                                        |                                  |        |
|---------------------------------------------------------|------------------------------------------|----------------------------------|--------|
|                                                         | FEMA                                     |                                  |        |
| FE                                                      | MA 452: Risk Assessment Database v.2.0   | Assessor's Tool                  |        |
| Site: Hazardville Information Co 💌                      | Assessment Date:                         | 0/1/2005 Assessment Type: Tier 1 |        |
| Site and Team Information                               | Checklists                               | Executive Summary/Vulnerability  |        |
| Site Information                                        | 1- Site Checklist                        | All launch similar cheo          | klists |
| Site Assessment Team                                    | 2 - Architectural                        | with places to ente              | r      |
| Site Points of Contact                                  | 3 - Structural                           | observations and                 | 1      |
|                                                         | 4 - Building Envelope                    |                                  |        |
|                                                         | S - Utility Systems                      | recommendations .                | /      |
|                                                         | 6 -Mechanical Systems                    | remediatons                      |        |
|                                                         | 7 - Phimbing and Gas                     |                                  |        |
|                                                         | 8 - Electrical Systems                   |                                  |        |
|                                                         | 9 - Fire Alarm Systems                   | Import Checklist                 |        |
| Threat Matrices                                         | 10 - Communications and IT Systems       | 000                              |        |
| The eat Matrices                                        | 11- Equipment Operations and Maintenance |                                  |        |
| Critical Function Matrix                                | 12 - Security                            |                                  |        |
| Critical Infrastructure Matrix                          | 13- Security Master Plan                 |                                  |        |
| In association with the Department of Veterans Affairs. |                                          | Copyright Pending                |        |

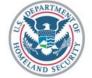

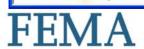

# **Executive Summary**

| 🗃 Main Menu for Assessors                               |                                          |                                   |
|---------------------------------------------------------|------------------------------------------|-----------------------------------|
|                                                         | FEMA                                     |                                   |
| F                                                       | EMA 452: Risk Assessment Database v.2.0  | Assessor's Tool                   |
| Site: Hazardville Information Co                        | Assessment Date:                         | 10/1/2005 Assessment Type: Tier 1 |
| Site and Team Information                               | Checklists                               | Executive Summary/Vulnerability   |
| Site Information                                        | 1- Site Checklist                        | Site Executive Summary            |
| Site Assessment Team                                    | 2 - Architectural                        | Site Vulnerabilities              |
| Site Points of Contact                                  | 3 - Structural                           |                                   |
|                                                         | 4 - Building Envelope                    |                                   |
|                                                         | 5 - Utility Systems                      |                                   |
|                                                         | б -Mechanical Systems                    |                                   |
|                                                         | 7 - Plumbing and Gas                     |                                   |
|                                                         | 8 - Electrical Systems                   |                                   |
|                                                         | 9 - Fire Alarm Systems                   | Import Checklist                  |
| Threat Matrices                                         | 10 - Communications and IT Systems       |                                   |
| The ear Mairices                                        | 11- Equipment Operations and Maintenance |                                   |
| Critical Function Matrix                                | 12 - Security                            |                                   |
| Critical Infrastructure Matrix                          | 13- Security Master Plan                 |                                   |
| In association with the Department of Veterans Affairs. |                                          | Copyright Pending                 |

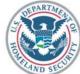

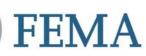

# **Executive Summary Tab**

| ssment Main Page                                                                                                    |                                                                                                    |                                                                                                    |
|----------------------------------------------------------------------------------------------------|----------------------------------------------------------------------------------------------------|----------------------------------------------------------------------------------------------------|
| Site Name: Hazardville Information Co.<br>Assessment Location: Hazardville Admin<br>Assessment Date: 10/1/2005 Type                                                                                                    | Default Ima<br>Tier 1                                                                                                    | age: No Image Available                                                                                                    |
| Executive Summary Wulnerabilities Points of Conta                                                                                                    | ct   Assessment Team   Add Photos   P.                                                                                                    | hotos   Add GIS Portfolio Images   GIS Portfolio   Miscellaneous Files  <br>Recommendations/Remediations                                                                                                    |
| <ul> <li>Hazardville Information Company (HIC) is a state-of-the-art information technology (IT) services company locted in a major metropolitan city in a typical sububan business office park. The company's mission is to provide information technology and services support to include hosting servers, databases, applications, and other hardware and software; develop, install, and maintain software applications; provide field support IT technicians; and provide 24-hour help desk support. HIC has over 20 clients and supports approximately 1,000 users and 100 applications as a primary data center and as a biocetement in the UTC struct include</li> <li>Record: IN IN 1 IN IN INFORMATION (IT) is a term of the second structure of the UTC structure of the UTC structure of the U</li></ul> | Due to standard business office park<br>construction, HIC is vulnerable to tern<br>attacks and technological accidents bo<br>targeted facility and as collateral dams<br>There are limited procedural changes<br>to provide protection. Each attack p<br>has a set of measures that can be prior<br>and applied to mitigate that attack an<br>the risk from other attacks as well. | oth as the       (DBT) and consider GSA and DoD facility         age.       levels of protection criteria. Access control         available       of vehicles would be the primary deterent for         ossibility       vehicle-borne improvised explosive devices.         ritized       While Chemical, Biological, Radiological |
|                                                                                                    |                                                                                                    | Close                                                                                                    |

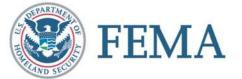

### **Vulnerabilities**

|                   |                       | FEMA                                     |                                  |
|-------------------|-----------------------|------------------------------------------|----------------------------------|
| ite: Hazardville  | Information Co 🔹      | FEMA 452: Risk Assessment Database v.2.0 | Assessor's Tool                  |
| ite: [Hazardville | Information Co 🗾      | Assessment Date:                         | 0/1/2005 Assessment Type: Tier 1 |
| Site and T        | eam Information       | Checklists                               | Executive Summary/Vulnerabilit   |
| S                 | ite Information       | 1- Site Checklist                        | Site Executive Summary           |
| Site              | Assessment Team       | 2 - Architectural                        | Site Vulnerabilities             |
| Site              | Points of Contact     | 3 - Structural                           |                                  |
|                   |                       | 4 - Building Envelope                    |                                  |
|                   |                       | S - Utility Systems                      |                                  |
|                   |                       | 6 -Mechanical Systems                    |                                  |
|                   |                       | 7 - Plumbing and Gas                     |                                  |
|                   |                       | 8 - Electrical Systems                   |                                  |
|                   |                       | 9 - Fire Alarm Systems                   | Import Checklist                 |
|                   | - Martin              | 10 - Communications and IT Systems       |                                  |
| Inr               | eat Matrices          | 11- Equipment Operations and Maintenance | 02020                            |
| Critic            | cal Function Matrix   | 12 - Security                            |                                  |
| Critical          | Infrastructure Matrix | 13- Security Master Plan                 |                                  |

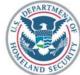

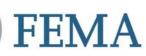

# Vulnerabilities and Recommendations

| Assessr<br>Ass | 5 U.U. X          |                                                                                                    |                                                                                                    |  |
|----------------|-------------------|----------------------------------------------------------------------------------------------------|----------------------------------------------------------------------------------------------------|--|
|                | Building No       | Vulnerability                                                                                                    | Priority Recommendation/Remediation                                                                                                    |  |
| Ixecuti        | Hazardville Admin | With a loading dock on the west side, it is<br>possible for vehicles to park right next to the<br>building. Normal parking for employees is in<br>front; the closest row is 44 feet from the | 2 ▼ Increased stand-off or increased access control is<br>needed to reduce risk of vehicle-borne improvised<br>explosive device. Any action will require<br>coordination with Business Park Management and |  |
| В              | Action Dat        | e Cost                                                                                                    | Comments                                                                                                    |  |
| ► Ha           | ▶ Jnitial         | \$0                                                                                                    |                                                                                                    |  |
|                | Planned           | \$0                                                                                                    |                                                                                                    |  |
|                | Underway          | \$0                                                                                                    |                                                                                                    |  |
| Ha             | Completed         | \$0                                                                                                    |                                                                                                    |  |
| Ha<br>*        |                   | side). In that area the fenestration is probably more than 40%. The window                                                                                                    | Close<br>of the frame and silicone sealant and fragmentation<br>retention film should be added to the glass                                                                                                |  |
| Record         | d: 📕 🚺 1          | ▶ ▶ ▶ ▶ ★ of 3                                                                                                    |                                                                                                    |  |

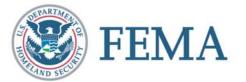

# **Assessment Team Import Function**

Lead Assessor

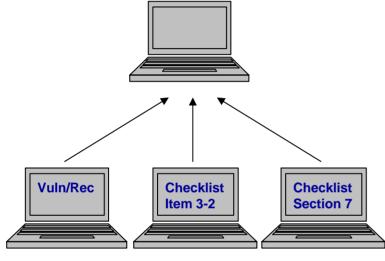

Assessment Team

• Establish a link to a team member's database

- Open the remote database
- Import Observation, Recommendation/Remediation, or Vulnerability entries

The assessment team members to combine their data into one database file on one computer at the end of the assessment.

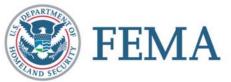

# **Import Assessments**

| 🗉 Main Menu for Assessors                                       |                   |                                       |
|-----------------------------------------------------------------|-------------------|---------------------------------------|
| FEMA                                                            |                   | -                                     |
| Open                                                            | ? 🗙 🚽             | Assessor's Tool                       |
| Site: Hazardville Informa<br>Look in: 🗁 Temp 🔹 🖛 🖽 📸            | sessment Ty       | pe: Tier l                            |
| Site and Team                                                   | narv/Vu           | Inerability                           |
| frmSiteAssessments_Remote                                       |                   | l l l l l l l l l l l l l l l l l l l |
| Assessments Available for Import From: C:\Temp\AssessorTool.mde |                   |                                       |
|                                                                 | Assessment        | <b>T</b>                              |
| Site Name Microsoft Office Access                               | Date<br>3/14/2006 | Type                                  |
| IL xample site 2                                                | 2/2/2006          | Tier 2                                |
| Example site 3 Connection made.                                 | 6/6/2006          | Tier 3                                |
| 216 Checklist records                                           |                   |                                       |
| 1 Vulnerability records                                         |                   |                                       |
|                                                                 |                   |                                       |
| available for Viewing/Copying.                                  |                   |                                       |
|                                                                 |                   |                                       |
| OK                                                              |                   |                                       |
| Select Assessment                                               | 6                 | ancel                                 |
| Select Assessment                                               |                   | ancer                                 |
| Record: III I IIII a of 3                                       |                   |                                       |
| In association with the Department of Veterans Affairs.         |                   | Copyright Pending                     |

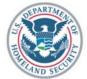

**FEMA** 

# **Assessment Team Import Function**

Main Menu for Assessors

FEIVIA

| Ob | servati | ions and Rec   | ommendations/Remedia                                | ations for Section Heading: Site |         |                                                                                                    |                                                                                                    |   |
|----|---------|----------------|-----------------------------------------------------|----------------------------------|---------|----------------------------------------------------------------------------------------------------|----------------------------------------------------------------------------------------------------|---|
|    | Site I  | Name: Hazardvi | ille Information Company                            |                                  |         | Type: Tier 1                                                                                                    |                                                                                                    |   |
|    | Oper    | n Remote Data  | C:\temp\AssessorToo1.mde                            |                                  |         |                                                                                                    |                                                                                                    |   |
|    | Q#      | Observation    |                                                     | Recommendation/Remediation       | Vu      | In? Vulnerability Assessment Question                                                                                                    | Guidance                                                                                                    |   |
| ▶  | 1-1     | 1              |                                                     |                                  | ſ       | What major structures surround the<br>facility (site or building(s))? What<br>critical infrastructure, government,<br>military, or recreation facilities are in<br>the local area that impact<br>transportation, utilities, and collateral<br>damage (attack at this facility impacting | Critical infrastructure to consider<br>includes: - Telecommunications<br>infrastructure - Facilities for broadcast<br>TV, cable TV; cellular networks;<br>newspaper offices, production, and<br>distribution; radio stations; satellite base<br>stations: telephone trunking and             |   |
|    | 1-2     |                |                                                     |                                  | T       | Does the terrain place the building in a<br>depression or low area?                                                                                                    | Depressions or low areas can trap heavy<br>vapors, inhibit natural decontamination<br>by prevailing winds, and reduce the<br>effectiveness of in-place sheltering<br>Reference: USAF Installation Force<br>Protection Guide                                                                  |   |
|    | 1-3     |                |                                                     |                                  | ſ       | In dense, urban areas, does curb lane<br>parking place uncontrolled parked<br>vehicles unacceptably close to a<br>building in public rights-of-way?                                                                                                    | Where distance from the building to the<br>nearest curb provides insufficient<br>setback, restrict parking in the curb<br>lane. For typical city streets this may<br>require negotiating to close the curb<br>lane. Setback is common terminology<br>for the distance between a building and |   |
| Re | cord: 📘 |                | 1 ▶ ▶ ▶ ▶ ★ of 23 (                                 | Filtered)                        |         | Close                                                                                                    |                                                                                                    | • |
|    |         |                | Critical Infrastructure                             | e Matrix 13- S                   | ecurity | Master Plan                                                                                                    |                                                                                                    |   |
|    | EPAR    | In asse        | ociation wit <mark>h the Department of Veter</mark> | ans Affairs.                     |         |                                                                                                    | Copyright Pending                                                                                                    |   |
| 1  | ST.G    |                | СЛАА                                                |                                  |         |                                                                                                    |                                                                                                    |   |

# **Assessment Team Import Function**

|    | Site         | Name: | Hazardville Information Company                                                                                                    |                                                                                                    |       |
|----|--------------|-------|----------------------------------------------------------------------------------------------------|----------------------------------------------------------------------------------------------------|-------|
|    | opy<br>ecord | Q#    | Observation                                                                                                    | Recommendation/Remediation                                                                                                    | Vuln? |
|    |              | 1-1   | Two Critical Hazard Facilities within 2<br>mile and a dozen Tier II HAZMAT<br>Facilities within 3 miles. Major<br>interstate highway within 1/4 mile. Two<br>railroads have tracks within 1/2 mile<br>with no restrictions on materials carried.<br>Four nearby buried long-distance | Collateral effects of attacks or accidents<br>impact HIC similar to CBR attacks. See<br>recommendations for HVAC systems.                                                                                                    |       |
|    |              | 1-2   | The site is above the tank farm and the<br>rear parking area slopes away from the<br>building to a stream, which allows winds<br>to pass over the structure unhindered.                                                                                                    | None.                                                                                                    |       |
| ŗ  |              | 1-3   | With a loading dock on the west side, it<br>is possible for vehicles to park right<br>next to the building. Normal parking<br>for employees is in front; the closest<br>row is 44 feet from the front door.                                                                          | Increased stand-off or increased access<br>control is needed to reduce risk of<br>vehicle-borne improvised explosive<br>device. Any action will require<br>coordination with Business Park<br>Management and other tenants due to<br>impacts on the overall business park. |       |
| Se | elect Al     | 1     | Update Local Copy                                                                                                    | Copy and OVERWRITE<br>Copy and APPEND                                                                                                    |       |

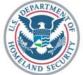

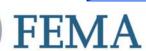

## **Close Assessor Tool**

| E Company                       | FFMA   | FEMA                                 | Assessor's Tool                   |
|---------------------------------|--------|--------------------------------------|-----------------------------------|
| ite: Hazardville Information Co | -      | Assessment Date:                     | 10/1/2005 Assessment Type: Tier 1 |
| Site and Team Inform            | nation | Checklists                           | Executive Summary/Vulnerabilit    |
| Site Information                |        | 1- Site Checklist                    | Site Executive Summary            |
| Site Assessment Team            |        | 2 - Architectural                    | Site Vulnerabilities              |
| Site Points of Contact          |        | 3 - Structural                       |                                   |
|                                 |        | 4 - Building Envelope                |                                   |
|                                 |        | 5 - Utility Systems                  |                                   |
|                                 |        | 6 -Mechanical Systems                |                                   |
|                                 |        | 7 - Plumbing and Gas                 |                                   |
|                                 |        | 8 - Electrical Systems               |                                   |
|                                 |        | 9 - Fire Alarm Systems               | Import Checklist                  |
| Thurst Methics                  |        | 10 - Communications and IT Systems   |                                   |
| Threat Matrice                  |        | Equipment Operations and Maintenance | 0~0~0                             |
| Critical Function Matrix        | :      | 12 - Security                        |                                   |
| Critical Infrastructure Mat     | rix    | 13- Security Master Plan             |                                   |

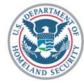

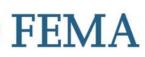

# **Empty Database**

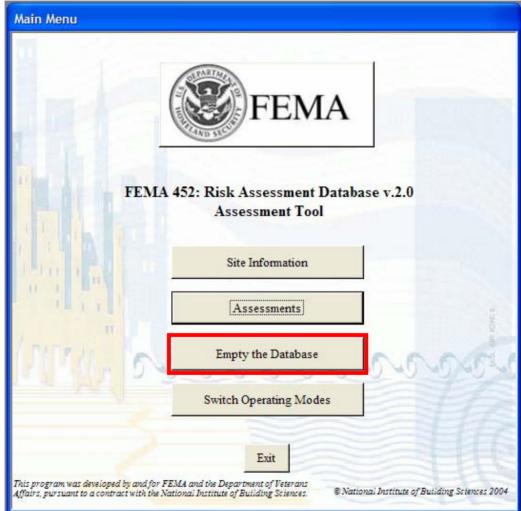

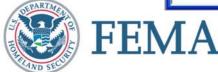

# **Switch to Master Database**

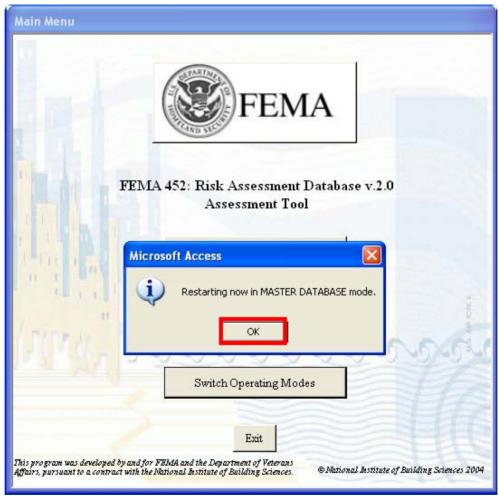

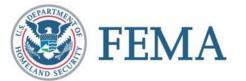

## **Master Database**

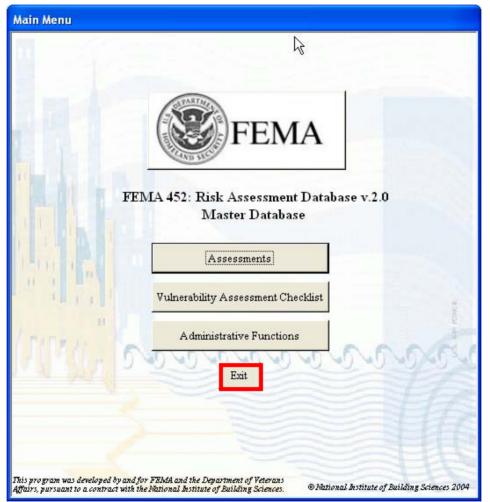

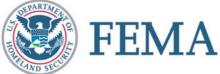

# **Open Master Database**

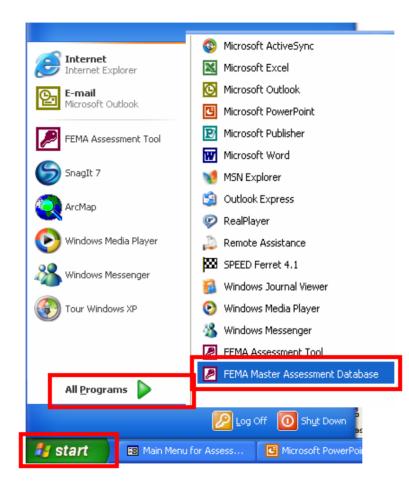

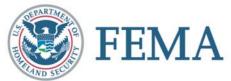

# Login to Master Database

| Logon         | ? 🗙    |
|---------------|--------|
| Name:         |        |
| Administrator | OK     |
| Password:     | Cancel |
| ********      |        |
|               |        |

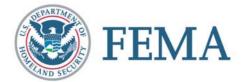

## **Master Database**

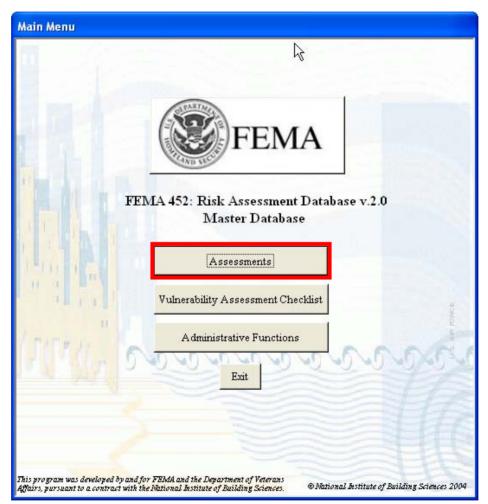

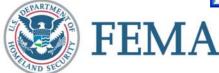

#### **View Checklists**

| List of Assessments                                                                                                    |
|----------------------------------------------------------------------------------------------------|
| Assessment Checklists                                                                                                    |
| Site Name:       Hazardville Information Co.         Assessment Location:       Hazardville Admin         Assessment Date:       10/1/2005       Type:       Tier 1         Site       Architectural       Structural       Building Envelope       Utilities       Mechanical       Plumbing       Electrical       Fire       Comm/Computers       Equip O&M       Security Systems       Security Plan                                                                                                    |
| Q# Observation Recommendation / Remediation Vulnerability? Vulnerability Assessment Checklist Question                                                                                                    |
| I-1 Two Critical Hazard Facilities within 2 mile and a dc Collateral effects of attacks or accidents imp. What major structures surround the facility (site or build)                                                                                                    |
| 1-2 The site is above the tank farm and the rear parking None. Does the terrain place the building in a depression or low                                                                                                    |
| 1-3 With a loading dock on the west side, it is possible fit Increased stand-off or increased access contre 🔽 In dense, urban areas, does curb lane parking place uncon                                                                                                    |
| 1-4 Is a perimeter fence or other types of barrier controls in                                                                                                    |
| 1-5 What are the site access points to the site or building?                                                                                                    |
| 1-6 Is vehicle traffic separated from pedestrian traffic on the                                                                                                    |
| 1-7 Is there vehicle and pedestrian access control at the period                                                                                                    |
| 1-8 Is there space for inspection at the cub line or outside th                                                                                                    |
| 1-9 Is there any potential access to the site or building throu;                                                                                                    |
| 1-10 What are the existing types of vehicle anti-ram devices t                                                                                                    |
| 1-11 What is the anti-ram buffer zone stand-off distance from                                                                                                    |
| 1-12 Are perimeter barriers capable of stopping vehicles? 🕅 🗸                                                                                                    |
| Record:         I         I </th |
| View All Site Observations         View All Site Vulnerability Assessment Questions         Close                                                                                                    |
| Record: 1 1 1 1 1                                                                                                    |

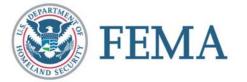

# Reports

|                              | nt Datab      | ase vz.0 - [vuir                     | erability Report without C                                                     | osts                                                                                                    | <b>T P A A A</b>         |   |
|------------------------------|---------------|--------------------------------------|--------------------------------------------------------------------------------|----------------------------------------------------------------------------------------------------|--------------------------|---|
| Help<br><u>C</u> lose Report |               |                                      |                                                                                |                                                                                                    | Type a question for help | • |
|                              |               |                                      |                                                                                |                                                                                                    |                          |   |
|                              |               |                                      |                                                                                |                                                                                                    |                          |   |
|                              |               |                                      |                                                                                |                                                                                                    |                          |   |
|                              |               |                                      |                                                                                |                                                                                                    |                          |   |
|                              | Vulne         | erabilities an                       | d Recommendations                                                              |                                                                                                    |                          |   |
|                              |               |                                      |                                                                                |                                                                                                    |                          |   |
|                              | Priority<br>1 | Building Number<br>Hazardville Admin | Vulnerability                                                                  | Recommendation/Remediation<br>For balanced performance, the anchorage of the windows should be improved                                                                                                    |                          |   |
|                              | 1             | Hazarovine Adami                     | of the building (all the front and half of                                     | for the blast capability of the frame and silicone sealant and fragmentation<br>retention film should be added to the glass                                                                                                    |                          |   |
|                              |               |                                      | is probably more than 40%. The<br>window system is standard commercial         | 2                                                                                                    |                          |   |
|                              |               |                                      | installation and thus, the glass, framing,<br>and anchorage are expected to be |                                                                                                    |                          |   |
|                              |               |                                      | insufficient for the design basis threat                                       |                                                                                                    |                          |   |
|                              | 2             | Hazardville Admin                    | With a loading dock on the west side, it                                       | Increased stand-off or increased access control is needed to reduce risk of                                                                                                    |                          |   |
|                              |               |                                      | is possible for vehicles to park right<br>next to the building. Normal parking | vehicle-borne improvised explosive device. Any action will require<br>coordination with Business Park Management and other tenants due to impacts                                                                                                    |                          |   |
|                              |               |                                      | for employees is in front; the closest<br>row is 44 feet from the front door.  | on the overall business park: For example, increase distance to first parking<br>space to 80 feet by closing off nearby parking, control access to rear of building,<br>or use reserved parking spaces in front of building anywhere within 80 feet of |                          |   |
|                              |               |                                      |                                                                                | building.                                                                                                    |                          |   |
|                              | 3             | Hazardville Admin                    |                                                                                | There is little that can be done for the loading dock directly. Access control                                                                                                    |                          |   |
|                              |               |                                      | the interior space, critical functions, and<br>infrastructure.                 | already required for other vulnerabilities will be beneficial in keeping threats<br>away from the loading dock and reducing risk                                                                                                    |                          |   |
|                              |               |                                      |                                                                                |                                                                                                    |                          |   |
|                              |               |                                      |                                                                                |                                                                                                    |                          |   |
|                              |               |                                      |                                                                                |                                                                                                    |                          |   |
|                              |               |                                      |                                                                                |                                                                                                    |                          |   |
|                              |               |                                      |                                                                                |                                                                                                    |                          |   |
|                              |               |                                      |                                                                                |                                                                                                    |                          |   |
|                              |               |                                      |                                                                                | Page 1                                                                                                    |                          |   |
|                              |               |                                      |                                                                                |                                                                                                    |                          |   |
|                              |               |                                      |                                                                                |                                                                                                    |                          |   |
|                              |               |                                      |                                                                                |                                                                                                    |                          |   |
|                              |               |                                      |                                                                                |                                                                                                    |                          |   |

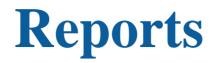

#### Executive Summary

#### Introduction

Hazardville Information Company (HIC) is a state-of-the-art information technology (IT) services company locted in a major metropolitan city in a typical suburb an business office park. The company's mission is to provide information technology and services support to include hosting servers, databases, applications, and other hardware and software; develop, install, and maintain software applications; provide field support IT technicians; and provide 24-hour help desk support.

HIC has over 20 clients and supports approximately 1,000 users and 100 applications as a primary data center and as a disaster recovery site. HIC clients include local and regional government offices and commercial entities along with large prime defense contractors and Federal government agencies. HIC handles unclassified and classified information.

#### **Observations**

Due to standard business office park construction, HIC is vulnerable to terrorist attacks and technological accidents both as the targeted facility and as collateral damage. There are limited procedural changes available to provide protection. Each attack possibility has a set of measures that can be prioritized and applied to mitigate that attack and reduce the risk from other attacks as well.

#### **Recommendations** / Remediations

The owner has agreed to work with a recommended set of design basis threats (DBT) and consider GSA and DoD facility levels of protection criteria. Access control of vehicles would be the primary deterent for vehicle-borne improvised explosive devices. While Chemical, Biological, Radiological (CBR) attacks are at a risk level to consider, proximity to transportation, storage, and other HAZMAT sites indicates that CBR considerations would also provide protection against technological accidents. There are also measures to take from a COOP (Continuity of Operations Plans) perspective as this is a backup facility for other data centers.

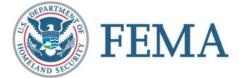

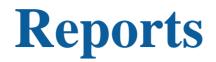

| Assessment<br>ID Assessmen | nt Location       | Organization Na         | me As:                          | As<br>essment Date | sessment<br>Type Assessn | nent Folder Name    |
|----------------------------|-------------------|-------------------------|---------------------------------|--------------------|--------------------------|---------------------|
|                            | Site A            | ssessment Reports M     | enu                             |                    |                          | Search Clear        |
| l Hazardville Ir           | nformation C      | Site Ass                | essment Renorts                 | Menn               | Assessme                 | mt_2005-10-01\      |
|                            | Micro             | soft Access             | 5                               |                    | - E                      | <                   |
|                            | 1                 | <b>\</b>                | ouild a stoplig<br>sure you wan |                    |                          |                     |
|                            |                   | Yes                     | No                              | Ca                 | ncel                     |                     |
|                            |                   |                         | Close                           |                    |                          |                     |
| Executive Summary          | Vulnerabilities   | Points of Contact       | Assessment Team                 | Photos             | GIS Portfolio            | Miscellaneous Files |
| Assessment Checklist       | Critical Function | Critical Infrastructure | Site Reports                    | Other Reports      | Help                     | Close               |

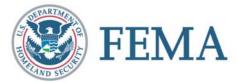

# **Threat Matrix**

| A              | В                    | d D              | E        | F                  | G      | Н          |                | J             | K     |
|----------------|----------------------|------------------|----------|--------------------|--------|------------|----------------|---------------|-------|
|                | 1 5 10               |                  |          |                    |        |            |                |               |       |
| Facility       |                      |                  |          |                    |        |            |                |               |       |
|                |                      | Improvised       | Chemical | Arson / Incendiary | Armed  | Biological | Cyberterrorism | Agriterrorism |       |
| Core Process/  | Function             | Explosive Device | Agent    | Attack             | Attack | Agent      |                |               | Agnet |
|                |                      |                  |          |                    |        |            |                |               |       |
| Administration |                      | 192              | 128      |                    |        | 128        | 192            | 0             |       |
|                | Threat Rating        | 6                | 4        |                    |        | 4          | 6              |               |       |
|                | Asset Value          | 4                | 4        | · ·                | · ·    | 4          | 4              | 0             |       |
|                | Vulnerability Rating | 8                | 8        |                    |        | 8          | 8              | 0             |       |
| Engineering    |                      | 240              | 160      |                    |        | 160        | 200            | 0             |       |
|                | Threat Bating        | 6                | 4        |                    |        | 4          |                |               |       |
|                | Asset Value          | 5                | 5        |                    |        | 5          | 5              |               |       |
|                | Vulnerability Rating | 8                | 8        | -                  |        | 8          | 8              | 0             |       |
| Warehousing    |                      | 240              | 160      |                    |        |            | 50             |               |       |
|                | Threat Rating        | 6                | 4        | -                  |        | 4          | 5              |               |       |
|                | Asset Value          | 5                | 5        | •                  |        | 5          | 5              |               |       |
|                | Vulnerability Rating | 8                | 8        | -                  |        |            |                |               |       |
| Data Center    |                      | 480              | 320      | 0                  |        |            |                | 0             |       |
|                | Threat Bating        | 6                | 4        |                    |        |            |                |               |       |
|                | Asset Value          | 10               | 10       |                    |        | 10         | 10             |               |       |
|                | Vulnerability Rating | 8                | 8        |                    |        | 8          | 9              |               |       |
| Food Service   |                      | 0                | 0        | 0                  | 0      | 0          | 0              | 0             |       |
|                | Threat Bating        | 0                | 0        | 0                  | 0      | 0          | 0              | 0             |       |
|                | Asset Value          | 0                | 0        | 0                  | 0      | 0          | 0              | 0             |       |
|                | Vulnerability Rating | 0                | 0        | 0                  |        |            | 0              |               |       |
| Security       |                      | 336              | 224      | 0                  | 63     | 224        | 105            | 0             | 2     |
|                | Threat Bating        | 6                | 4        | 0                  | 3      | 4          | 5              | 0             |       |
|                | Asset Value          | 7                | 7        | 0                  | 7      | 7          | 7              | 0             |       |
|                | Vulnerability Bating | 8                | 8        | 0                  | 3      | 8          | 3              | 0             |       |
| Housekeeping   |                      | 48               | 32       | 0                  | 3      | 32         | 2              | 0             |       |
|                | Threat Bating        | 6                | 4        | 0                  | 3      | 4          | 2              | 0             |       |
|                | Asset Value          | 1                | 1        | 0                  | 1      | 1          | 1              | 0             |       |
|                | Vulnerability Bating | 8                | 8        | 0                  | 1      | 8          | 1              | 0             |       |
| Day Care       |                      | 0                | 0        | 0                  | 0      | 0          | 0              | 0             |       |
|                | Threat Bating        | 0                | 0        | 0                  | 0      | 0          | 0              | 0             |       |
|                | Asset Value          | 0                | 0        | 0                  | 0      | 0          | 0              | 0             |       |
|                | ulnerability Rating  | 0                | 0        | 0                  |        |            | 0              | 0             |       |
| Communications |                      | 384              | 256      | 0                  | 72     | 256        | 320            | 0             | 2     |
|                | hreat Rating         | 6                | 4        | 0                  | 3      | 4          | 5              | 0             |       |
|                | Asset Value          | 8                | 8        | 0                  | 8      | 8          | 8              | 0             |       |
|                | Yulnerability Rating | 8                | 8        | 0                  | 3      | 8          | 8              | 0             |       |
| Other 2        |                      | 0                | 0        | 0                  | 0      | 0          | 0              | 0             |       |
|                | Threat Bating        | 0                | 0        | 0                  | 0      | 0          | 0              | 0             |       |
|                | Asset Value          | 0                | 0        | 0                  | 0      | 0          | 0              | 0             |       |
|                | Vulnerabilitu Bating |                  | - 0      |                    |        |            | 0              |               |       |

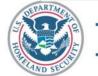

**FEMA** 

# **Threat Matrix**

| K7                                 | •                 | fx.       |                           |       |                    |        |            |                |               |              |
|------------------------------------|-------------------|-----------|---------------------------|-------|--------------------|--------|------------|----------------|---------------|--------------|
| A                                  | В                 | С         | D                         | E     | F                  | G      | Н          | 1              | J             | К            |
| 1 Facility                         |                   |           |                           |       |                    |        |            |                |               |              |
| 12                                 |                   |           | Improvised                |       | Arson / Incendiary |        | Biological | Cyberterrorism | Agriterrorism | Radiological |
| 3 Critical Infrastructure          |                   |           | Explosive Device          | Agent | Attack             | Attack | Agent      |                |               | Agnet        |
| 4                                  |                   |           |                           |       |                    |        |            |                |               |              |
| 5 Site                             |                   | -         | 240                       | 160   |                    |        |            |                |               |              |
| 6                                  | Threat Rati       |           | 6                         | 4     | -                  |        |            |                | · ·           |              |
| 7                                  | Asset Valu        |           | 5                         | 5     | -                  |        |            |                |               |              |
| 8                                  | Vulnerabilit      | y Rating  | 8                         | 8     | -                  | -      |            | -              | -             |              |
| 9 Architectural                    |                   |           | 240                       | 80    |                    |        |            |                |               |              |
| :0                                 | Threat Rati       |           | 6                         | 4     | •                  | 3      |            |                |               |              |
| 1                                  | Asset Valu        |           | 5                         | 5     | -                  |        |            | -              |               |              |
| 2                                  | Vulnerabilit      | y Rating  | 8                         | 4     | -                  | -      |            | -              |               |              |
| 3 Structural Systems               |                   |           | 240                       | 60    |                    |        |            |                | 0             | -            |
| 4                                  | Threat Rati       |           | 6                         | 4     | 0                  | 3      |            | 1              | 0             |              |
| 25                                 | Asset Valu        |           | 5                         | 5     | 0                  | -      |            | 5              | 0             |              |
| 6                                  | Vulnerabilit      | y Rating  | 8                         | 3     |                    | 8      | 3          | 3              | 0             |              |
| 7 Envelope Systems                 |                   |           | 240                       | 60    | 0                  | 120    | 60         | 15             | 0             |              |
| 8                                  | Threat Rati       | ing       | 6                         | 4     | 0                  | 3      | 4          | 1              | 0             |              |
| 9                                  | Asset Valu        | ie        | 5                         | 5     | 0                  | 5      | 5          | 5              | 0             |              |
| 0                                  | Vulnerabilit      | y Rating  | 8                         | 3     | 0                  | 8      | 3          | 3              | 0             |              |
| 1 Utility Systems                  |                   |           | 180                       | 60    | 0                  | 175    | 60         | 75             | 0             | 6            |
| 32                                 | Threat Rati       | ing       | 6                         | 4     | . 0                | 5      | 4          | 3              | 0             |              |
| 3                                  | Asset Valu        | le        | 5                         | 5     | 0                  | 5      | 5          | 5              | 0             |              |
| 34                                 | Vulnerabilit      | y Rating  | 6                         | 3     | 0                  | 7      | 3          | 5              | 0             |              |
| 5 Mechanical Systems               |                   |           | 224                       | 196   | 0                  | 245    | 196        | 105            | 0             | 15           |
| 6                                  | Threat Rati       | ina       | 4                         | 4     | 0                  | 5      | 4          |                |               |              |
| 37                                 | Asset Valu        |           | 7                         | 7     | 0                  |        |            |                |               |              |
| 8                                  | Vulnerabilit      |           | 8                         | 7     |                    |        |            |                |               |              |
| 9 Plumbing and Gas Systems         |                   | ,         | 160                       | 100   |                    | 120    |            | 30             |               |              |
| 0                                  | Threat Bati       | ina       | 4                         | 4     |                    |        |            |                |               |              |
| 1                                  | Asset Valu        |           | 5                         | 5     | -                  |        |            |                |               |              |
| 2                                  | Vulnerabilit      |           | 8                         | 5     | -                  |        |            |                | -             |              |
| 3 Electrical Systems               | T differ donie    | gridding  | 224                       | 140   |                    | 147    |            |                |               |              |
| 14                                 | Threat Rati       | ina       | 4                         |       |                    |        |            |                |               |              |
| 15                                 | Asset Valu        |           | 7                         | 7     |                    |        |            |                |               |              |
| 6                                  | Vulnerabilit      |           | 8                         | 5     |                    |        |            |                |               |              |
| 7 Fire Alarm Systems               | vuinerabilit      | griading  | 160                       | 60    |                    |        |            |                |               |              |
| 8                                  | Threat Rati       | ina       | 4                         | 4     |                    |        |            |                |               |              |
| 9                                  | Asset Valu        |           | 5                         | 5     |                    |        |            |                | 0             |              |
| 0                                  | Vulnerabilit      |           | 8                         | -     | -                  |        |            |                | -             |              |
| u<br>1 IT and Communication Syster |                   | y Hating  | 320                       | 240   | -                  | 240    |            |                | 0             |              |
|                                    | ns<br>Threat Rati | in a      | 320                       |       | -                  |        |            |                |               |              |
| 2                                  |                   |           |                           |       | -                  |        |            |                |               |              |
| 3                                  | Asset Valu        |           | 10                        | 10    | -                  |        |            |                |               |              |
| i4                                 | Vulnerabilit      | iy Hating | 8                         | 6     | -                  |        |            |                |               |              |
| i5 Other1                          | Inerability       | _         | ہ<br>tructure Vulnerabili |       | 0                  | 0      | 0          | 0              | 0             |              |

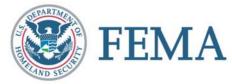

# **Other Reports**

#### Observations and Recommendations/Remediations for Assessment Checklist

|    | Site Name                                                                                                    | Vulnerability<br>Assessment<br>Checklist# | Section<br>Heading | Observation                                                                                                    | Recommendation / Remediation                                                                                                    |  |  |  |  |
|----|----------------------------------------------------------------------------------------------------|-------------------------------------------|--------------------|----------------------------------------------------------------------------------------------------|----------------------------------------------------------------------------------------------------|--|--|--|--|
|    |                                                                                                    | _ <u> </u>                                | <b>•</b>           |                                                                                                    | Search Clear                                                                                                    |  |  |  |  |
| •  | Hazardville Information Co.                                                                                                    | 1-1                                       | Site               | Two Critical Hazard Facilities within 2<br>mile and a dozen Tier II HAZMAT<br>Facilities within 3 miles. Major interstate<br>hizhway within 1/4 mile. Two railroads         | Collateral effects of attacks or accidents<br>impact HIC similar to CBR attacks. See<br>recommendations for HVAC systems.                                                  |  |  |  |  |
|    | Hazardville Information Co.                                                                                                    | 1-2                                       | Site               | The site is above the tank farm and the<br>rear parking area slopes away from the<br>building to a stream, which allows winds<br>to pass over the structure unhindered.     | None.                                                                                                    |  |  |  |  |
|    | Hazardville Information Co.                                                                                                    | 1-3                                       | Site               | With a loading dock on the west side, it is<br>possible for vehicles to park right next to<br>the building. Normal parking for<br>employees is in front; the closest row is | Increased stand-off or increased access<br>control is needed to reduce risk of vehicle-<br>borne improvised explosive device. Any<br>action will require coordination with |  |  |  |  |
|    | Hazardville Information Co.                                                                                                    | 1-4                                       | Site               |                                                                                                    |                                                                                                    |  |  |  |  |
|    | Hazardville Information Co.                                                                                                    | 1-5                                       | Site               |                                                                                                    |                                                                                                    |  |  |  |  |
| Re | Print View, Sort by Site     Print View, Sort by Checklist #     Close       Record:     I     I |                                           |                    |                                                                                                    |                                                                                                    |  |  |  |  |

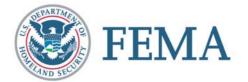

#### **Master Database**

| Main Menu                                                        |                                                                                                    |
|------------------------------------------------------------------|----------------------------------------------------------------------------------------------------|
| 11                                                               | R                                                                                                    |
|                                                                  | FEMA                                                                                                    |
|                                                                  | FEMA 452: Risk Assessment Database v.2.0<br>Master Database                                                                                       |
| 1-Denie                                                          | Assessments                                                                                                    |
| 1 11 11                                                          | Vulnerability Assessment Checklist                                                                                                    |
| (ICT (br                                                         | Administrative Functions                                                                                                    |
|                                                                  |                                                                                                    |
| This program was developed by<br>Affairs, pursuant to a contract | and for FEMA and the Department of Veterans<br>with the National Institute of Building Sciences. © ® National Institute of Building Sciences 2004 |

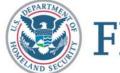

# Vulnerability Assessment Checklist Search

|   | Vulnera<br>Assessm | ent Checklist # 1-1                                                                  | Section Head                                                                                | 1                                                                                                    |                                                                                                    |                                                                      |
|---|--------------------|--------------------------------------------------------------------------------------|---------------------------------------------------------------------------------------------|----------------------------------------------------------------------------------------------------|----------------------------------------------------------------------------------------------------|----------------------------------------------------------------------|
| Ĩ | Question           | impact transportation, w<br>facility)? What are the<br>uses outside the facility (   | tilities, and collateral dam<br>e adjacent land uses imme<br>site or building (s)) perim    | uage (attack at this facility impacting the other<br>diately outside the perimeter of this facility (sit<br>eter? Although this question bridges threat a | overnment, military, or recreation facilities are in<br>rmajor structures or attack on the major structures<br>te or building(s))? Do future development plans (<br>and vulnerability, the threat is the man-made haza<br>ng assessed. Thus, a chemical plant release may be          | impacting this<br>change these land<br>rd that can occur             |
|   | Guidance           | production, and distributi<br>Electric power systems -<br>oil facilities - Hazardous | ion; radio stations; satellit<br>Power plants, especially :<br>material facilities, oil/gas | te base stations; telephone trunking and switch<br>nuclear facilities; transmission and distribution<br>pipelines and storage facilities - Banking and fi | roadcast TV, cable TV; cellular networks; newspape<br>ing stations, including critical cable routes and maj<br>1 system components; fuel distribution, delivery, an<br>inance institutions - Financial institutions (banks, o<br>sportation networks - Airports: carriers, flight pat | or rights of way -<br>id storage - Gas and<br>credit unions) and the |
|   | Comments           |                                                                                      |                                                                                             |                                                                                                    |                                                                                                    |                                                                      |
|   |                    | Name                                                                                 | Assessment<br>Date Type                                                                     | Observation                                                                                                    | Recommendation /Remediation                                                                                                    | Vulnerability?                                                       |
|   | ▶ Test13           |                                                                                      | 4/7/2006 Tier 2                                                                             |                                                                                                    |                                                                                                    | 1                                                                    |
|   | Hazardy            | ille Information Co                                                                  | 10/1/2005 Tier 1                                                                            | Hazardville Information Co is located<br>on the I95 corridor in an industrial<br>suburban area. It is adjacent to the Ft                                  | Develop procedures to support the<br>shelter in place planning and protect the<br>facility from a HAZMAT event in the                                                                                                    | M                                                                    |
|   |                    |                                                                                      |                                                                                             |                                                                                                    |                                                                                                    |                                                                      |
| F |                    |                                                                                      |                                                                                             |                                                                                                    |                                                                                                    |                                                                      |
| - |                    |                                                                                      |                                                                                             |                                                                                                    |                                                                                                    |                                                                      |
| - | Record: (          |                                                                                      | ►► of 2<br>View Observations                                                                |                                                                                                    |                                                                                                    | Close                                                                |

#### **Master Database**

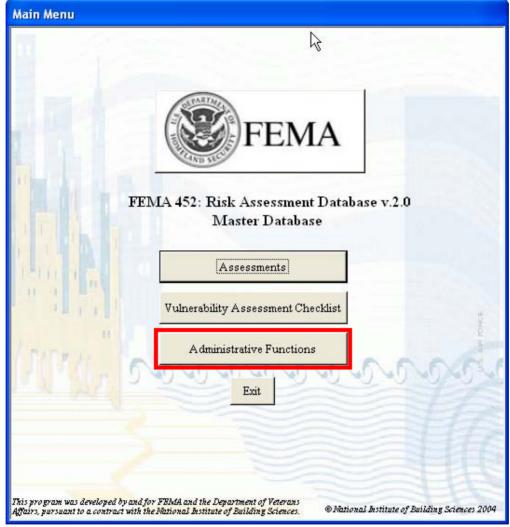

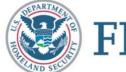

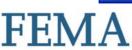

#### Master Database: Erasing One or All Assessments

|                                                                                   | Administrative Functions Menu |                                                     |
|-----------------------------------------------------------------------------------|-------------------------------|-----------------------------------------------------|
| List of Assessments Assessmen t ID ssessment Loca 1 Test13 2 Hazardville Informat |                               | nent Folder №<br>ent_2006-04-07\<br>ent_2005-10-01\ |
|                                                                                   | Empty the Database            |                                                     |
|                                                                                   | Delete an Assessment          |                                                     |
|                                                                                   | Import Assessor Database      |                                                     |
| Delete this<br>Record: I                                                          | Switch Operating Modes        | Close                                               |
|                                                                                   | Close                         |                                                     |

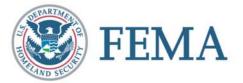

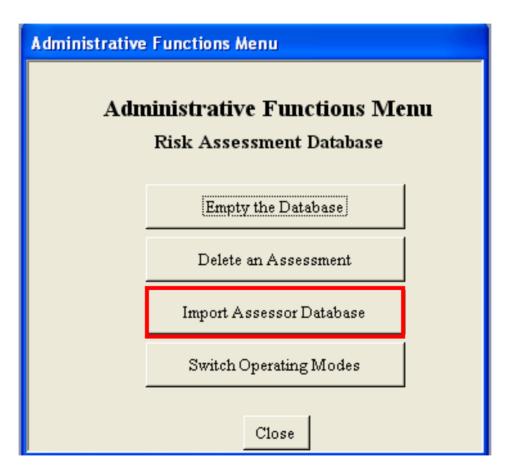

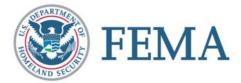

| Imp    | ort Assessments       |                                                                            |        |                |
|--------|-----------------------|----------------------------------------------------------------------------|--------|----------------|
| $\sim$ | Currently Linked to:  | Select a database from which to imp<br>C:\Program Files\FEMA Assessments\A |        | ck [Import].   |
|        | Show Detailed Results | Find a different Database                                                  | Import | <b>?</b> Close |

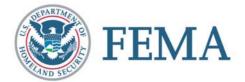

| Open           | ? 🔀                                         |
|----------------|---------------------------------------------|
| Look in: 💌     | TRAVELDRIVE (F:)                            |
| AssessorTo     | ool.mde<br>Information Co                   |
|                |                                             |
|                |                                             |
|                |                                             |
| File name:     | AssessorDB.mdb Open                         |
| Files of type: | Assessment Databases (*.mdb, *.mde)  Cancel |
|                | Open as read-only                           |

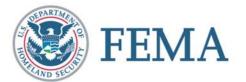

| Import Assessments                                                                                                   |                           |        |         |  |  |
|----------------------------------------------------------------------------------------------------|---------------------------|--------|---------|--|--|
| Select a database from which to import an Assessment. Then click [Import]. Link and Import from: F:\AssessorTool.mde |                           |        |         |  |  |
| Show Detailed Results                                                                                                | Find a different Database | Import | 🦹 Close |  |  |

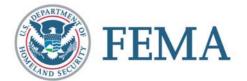

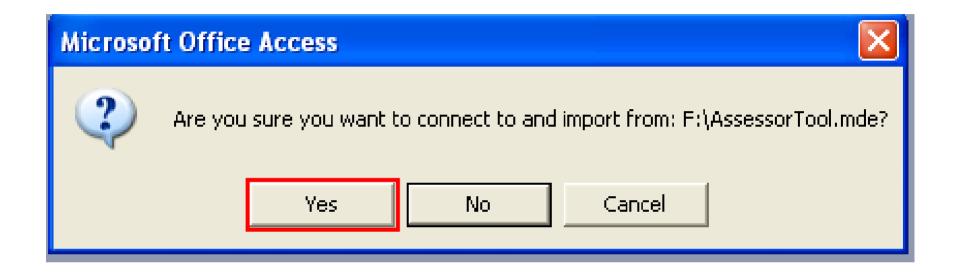

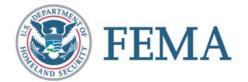

#### **Microsoft Office Access**

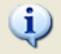

All 14 tables that were linked to: C:\Documents and Settings\tryan\My Documents\Temp File\FEMA\_Assessment Tool\AssessorTool.mde have been relinked to: F:\AssessorTool.mde

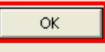

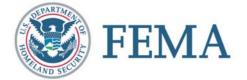

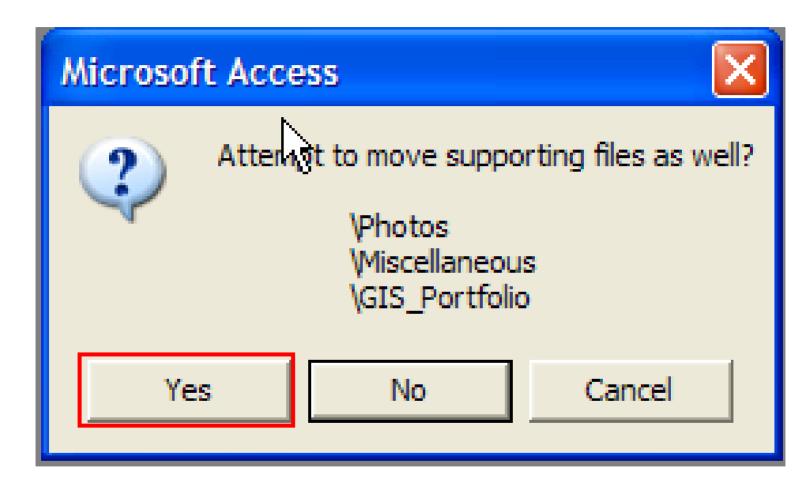

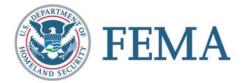

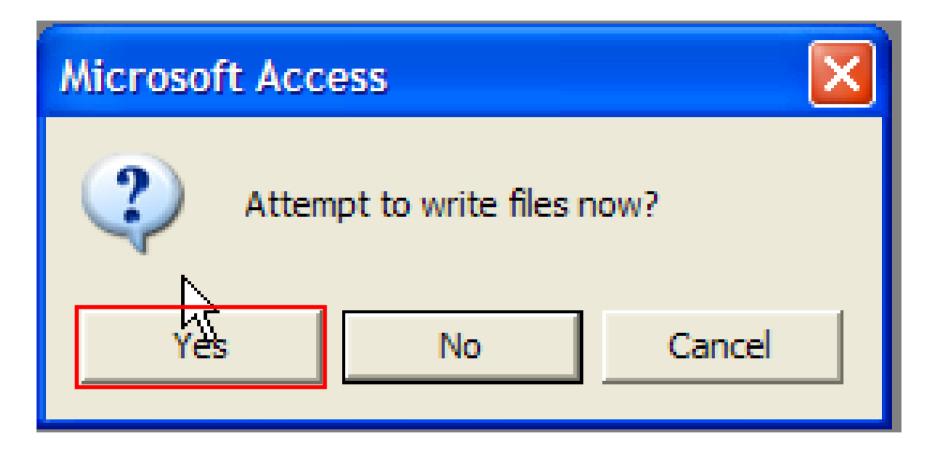

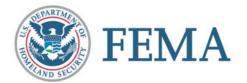

| Import Assessments                                                                                                  |                       |                           |        |                |  |  |  |
|----------------------------------------------------------------------------------------------------|-----------------------|---------------------------|--------|----------------|--|--|--|
| Select a database from which to import an Assessment. Then click [Import]. Currently Linked to: F:\AssessorTool.mde |                       |                           |        |                |  |  |  |
|                                                                                                    | Show Detailed Results | Find a different Database | Import | <b>?</b> Close |  |  |  |

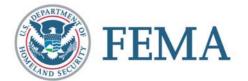

#### Import Detailed Diagnostics

| lmport<br>Order | Importing                        | NumberOf<br>RecordsBefore | NumberOf<br>RecordsAttempted | NumberOf<br>RecordsAfter | Successful |
|-----------------|----------------------------------|---------------------------|------------------------------|--------------------------|------------|
| _ 1             | Sites                            | 4                         | 1                            | 5                        | V          |
| 1 2             | Buildings (*handled differently) | 0                         | 19                           | 19                       | V          |
| 3               | People                           | 0                         | 2                            | 2                        | V          |
| 4               | Assessments                      | 4                         | 1                            | 5                        | V          |
| 5               | Observations                     | 216                       | 216                          | 432                      |            |
| 6               | Vulnerabilities                  | 0                         | 1                            | 1                        |            |
| 7               | Executive Summary                | 1                         | 1                            | 2                        |            |
| 8               | Critical Infrastructure          | 20                        | 20                           | 40                       |            |
| 9               | Critical Functions               | 18                        | 18                           | 36                       | V          |
| 10              | Assessment Personnel             | 0                         | 2                            | 2                        |            |
| 11              | GIS images this assessment       | 0                         | 1                            | 1                        | V          |
| 12              | Photos                           | 0                         | 1                            | 1                        | V          |
| 13              | Assessment Photos                | 0                         | 1                            | 1                        | V          |
| 14              | Miscellaneous files              | 0                         | 1                            | 1                        | M          |

Record: I4

1 • • • • • • of 14

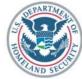

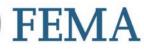

| ort Assessments                                                            |                           |        |   |       |
|----------------------------------------------------------------------------|---------------------------|--------|---|-------|
| Select a database from which to import an Assessment. Then click [Import]. |                           |        |   |       |
| Link and Import from:                                                      | F:\AssessorTool.mde       |        |   |       |
| Show Detailed Results                                                      | Find a different Database | Import | 8 | Close |

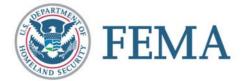

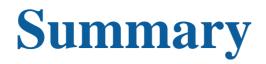

Installation and opening of databases

Filing of GIS Portfolio, Miscellaneous, and Photos to link with the databases

Moving about the database software and between the Assessor Tool and the Master Database

Setting priorities on identified vulnerabilities and how the software handles it

Production of standard reports and searching the database for specific information

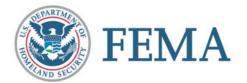